# Einführungsblock zu Rechenmethoden der Physik, WS 22/23

Matthias Schmidt-Rubart

## **Contents**

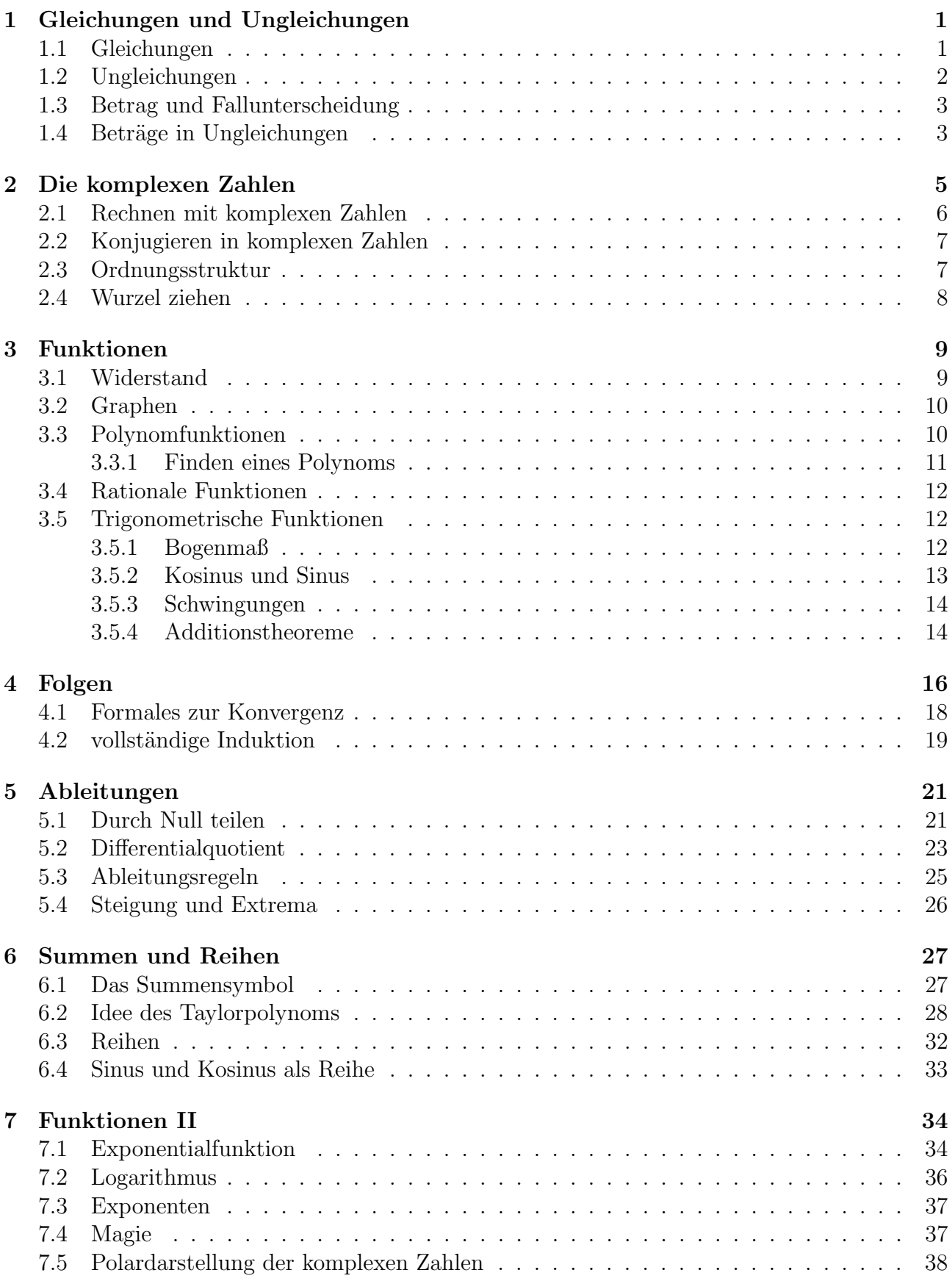

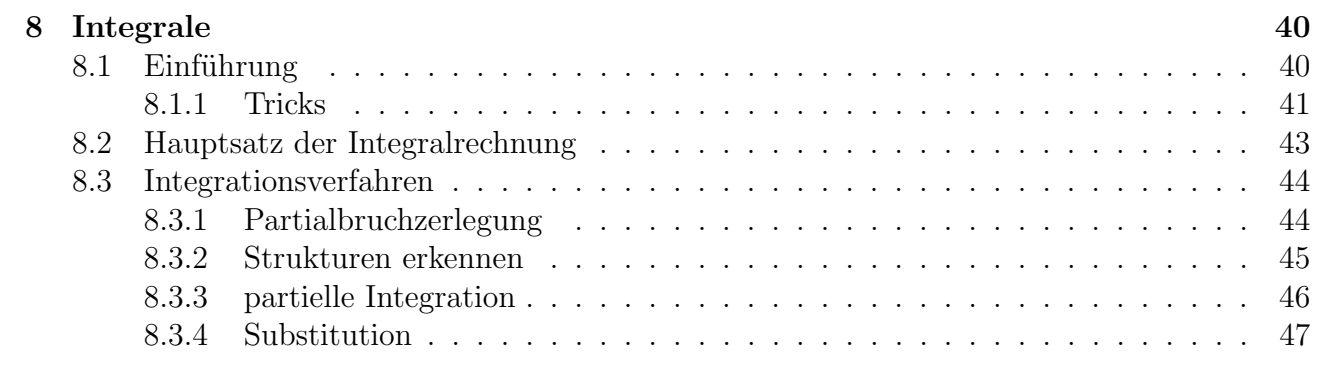

## 1 Gleichungen und Ungleichungen

Sowohl Gleichungen als auch Ungleichungen spielen in der Physik eine zentrale Rolle, da diese physikalische Zusammenhänge in mathematischer Sprache darstellen. So sagt z.B. die bekannte Gleichung:

$$
E = m \cdot c^2
$$

etwas aus über die Gleichheit bzw. Umwandlungsmöglichkeit von Energie und Materie. Allgemein ist eine Gleichung (Ungleichung) eine mathematische Aussage, über die Äquivalenz von zwei Termen.

#### 1.1 Gleichungen

Was bedeutet es eine Gleichung zu lösen? In der Schule gibt es sehr häufig Aufgaben, in denen eine Gleichung nach einer bestimmten Variablen (meist  $x$ ) gelöst werden soll. Wenn die Gleichung ansonsten nur Zahlen enthält, wird jeweils das  $x$  gesucht, dass die Gleichung zu einer wahren Aussage macht. Beispiel:

$$
3x + 2 = 8
$$

Diese Aussage (Gleichung) ist nur wahr, wenn x einen bestimmten Wert hat. Lösen bedeutet also, den Wert von x zu ermitteln, der diese Gleichung zu einer wahren Aussage macht. Weil man im Allgemeinen die Lösungen nicht direkt sehen kann, nutzt man zum Lösen meist die Aquivalenzumformung:

$$
3x + 2 = 8 \quad |-2
$$

$$
\Leftrightarrow 3x = 6 \quad |:3
$$

$$
\Leftrightarrow x = 2
$$

Alle drei Zeilen sind äquivalente Aussagen. In der letzten Zeilen kann man die Lösung direkt ablesen. Wir sehen hier, dass die Aussage nur wahr ist, wenn x den Wert 2 hat. In dem Sinne ist  $x = 2$  die Lösung der Gleichung.

Die Definitionsmenge  $D$  gibt an, welche Variablen für x überhaupt in Frage kommen. Wenn die Definitionsmenge nicht explizit angegeben wurde (wie oben), ist i.d.R.  $D = \mathbb{R}$  (reelle Zahlen, mehr dazu später).

Folgende Aquivalenzumformungen sind für Gleichungen erlaubt:

- Addieren oder Subtrahieren von gleichen Termen auf beiden Seiten
- Multiplizieren oder Dividieren mit gleichen Termen auf beiden Seiten, die aber ungleich null sein müssen
- Potenzieren mit ungeraden Exponenten

Vor allem der letzte Punkt überrascht vielleicht. Wie schauen uns ein Beispiel an:

$$
\sqrt{x} = -3
$$

$$
x = 9
$$

Die zweite Zeile erhält man, indem man die erste quadriert. Allerdings sind die beiden Gleichungen nicht ¨aquivalent, die erste ist (in den reellen Zahlen) nicht l¨osbar, die zweite Gleichung sagt einfach, dass  $x$  den Wert 9 hat. Formal sind dies zwei unabhängige Gleichungen, man kann aber nicht aus der zweiten Zeile auf die Lösung der ersten schließen. Das Problem ist hier, dass durch das quadrieren die Information über das Vorzeichen der beiden Terme verloren gegangen ist. Entsprechend gibt es hier auch ganz bewusst keinen Aquivalenzpfeil. Wie kann man dann aber Gleichungen lösen, die Wurzelterme enthalten? Wir nutzen hierfür die sogenannte Implikation  $(\Rightarrow)$ :

$$
\sqrt{x+2} = 2 \quad | \quad ^2
$$
  
\n
$$
\Rightarrow x+2 = 4 \quad | -2
$$
  
\n
$$
\Leftrightarrow x = 2
$$

Da wir bei diesen Umformungen nicht konsequent Aquivalenzumformungen genutzt haben, muss die letzte Zeile nicht die Lösung der ersten sein. Aber da wir eine Implikation genutzt haben, folgt aus der obersten Zeile die unterste. Wir können das nutzen und  $x = 2$  als eine mögliche Lösung der ursprünglichen Gleichung begreifen. Um dies zu verifizieren, können wir einfach  $x = 2$  in die ursprüngliche Gleichung einsetzen und überprüfen, ob diese damit zu einer wahren Aussage wird:

$$
\sqrt{x+2} = \sqrt{2+2} = \sqrt{4} = 2
$$

Damit haben wir, mit Hilfe einer Implikation, eine Lösung der Gleichung gefunden und diese durch explizites Einsetzen verifiziert.

#### 1.2 Ungleichungen

Es gibt 5 verschiedene Ungleichungssymbole: kleiner  $\lt$ , kleiner oder gleich  $\lt$ , größer  $\gt$ , größer oder gleich  $\geq$  und ungleich  $\neq$ .

Beispiele:  $2 < 4, 2 \neq 4, 2 < 4.$ 

Auch in Ungleichungen können Variablen auftauchen und diese können mit Äquivalenzumformungen gelöst werden:

$$
3x + 2 > 8 \quad |-2
$$
  

$$
\Leftrightarrow 3x > 6 \quad |:3
$$
  

$$
\Leftrightarrow x > 2
$$

Damit ist die Ungleichung aus der ersten Zeilen eine wahre Aussage, wenn  $x$  größer als 2 ist.

Folgende Äquivalenzumformungen sind für Ungleichungen erlaubt:

- Addieren oder Subtrahieren von gleichen Termen auf beiden Seiten
- Multiplizieren oder Dividieren mit gleichen Termen auf beiden Seiten, wenn diese größer als null sind. Mit negativen Werten ist dies ebenfalls möglich, wenn das entsprechende Ungleichungssysmbol die Richtung wechselt (aus  $>$  wird  $<$ , aus  $\leq$  wird  $\geq$  usw.).
- Potenzieren mit ungeraden Exponenten

Beispiel:

$$
-4 < -2 \quad | \cdot (-1)
$$

$$
\Leftrightarrow 4 > 2
$$

#### 1.3 Betrag und Fallunterscheidung

Definition: Der Betrag (oder Betragsfunktion)  $|x|$  einer reellen Zahl ist:

$$
|x| = x, \text{ falls } x \ge 0
$$
  

$$
|x| = -x, \text{ falls } x < 0
$$

Beispiele:  $|4| = 4$  und  $|-4| = -(-4) = 4$ 

Wie geht man mit einer Gleichung um, die einen Betrag (oder mehrere Beträge) enthält? Durch in den Termen vorkommende Variablen weiß man oft nicht, ob die Zahl zwischen den Betragsstrichen positiv oder negativ ist. Daher muss man beide Möglichkeiten in Betracht ziehen. Dafür nutzen wir die Fallunterscheidung:

 $|x - 2| = 2$ 

Jetzt unterscheiden wir die beiden Möglichkeiten:

1. Fall  $x - 2 \ge 0$ :  $x - 2 = 2$  | + 2  $\Leftrightarrow x = 4$ 2. Fall  $x - 2 < 0$ :  $-(x-2)=2$  $\Leftrightarrow -x+2=2 \quad |-2$  $\Leftrightarrow -x = 0 \quad | \cdot (-1)$  $\Leftrightarrow x = 0$ 

Man sieht leicht, dass beide Möglichkeiten Lösungen für die ursprüngliche Gleichung darstellen. Man schreibt in so einem Fall, dass die Lösungsmenge aus den Zahlen 0 und 4 besteht, in kurz:  $x \in \{0, 4\}$ . Das Symbol ∈ (gesprochen "in") bedeutet, dass x ein Element aus der angegebenen Menge von Zahlen sein muss.

#### 1.4 Beträge in Ungleichungen

Ungleichungen kommen oft zusammen der Betragsfunktion vor. In dem Fall müssen wir wieder mit Fallunterscheidungen arbeiten:

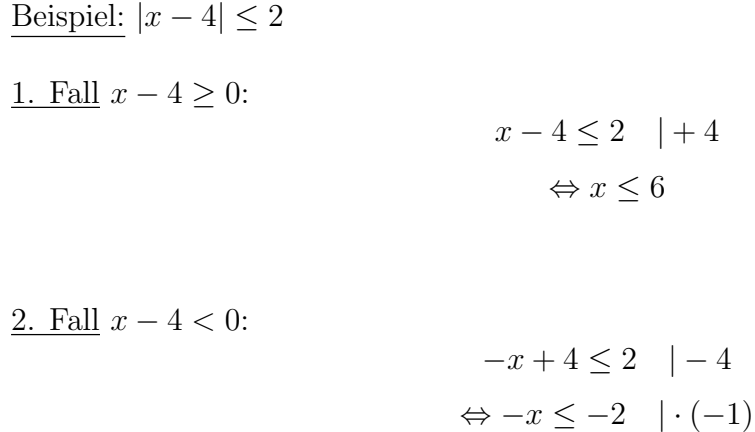

$$
\Leftrightarrow x \geq 2
$$

Nun haben wir zwei verschiedene Lösungen erhalten, welche gilt jetzt? Bei Ungleichungen empfiehlt sich, ein wenig Nachzudenken, dann sieht man, in welche Form die einzelnen Fälle kombiniert werden müssen. In diesem Fall:  $|x-4| \leq 2$  bedeutet, dass wir die Zahlen suchen, deren Abstand zur 4 maximal 2 beträgt. Also müssen hier beide Bedingungen erfüllt werden, die Lösung ist also, dass  $x$  sowohl größer als 2 als auch kleiner als 6 sein muss. Man schreibt dann, dass  $x$  im Intervall [2, 6] sein muss.

Während der Schullaufbahn hat man verschiedene Mengen von Zahlen kennen gelernt. Als Erstes hat man zählen gelernt und damit die natürlichen Zahlen  $\mathbb{N} = \{1, 2, 3, ...\}$  eingeführt. Je nach Definition starten diese Zahlen bei 1 oder 0 (wir entscheiden uns für 1) und haben kein Ende, gehen also immer weiter. Mit diesen Zahlen konnte man z.B. addieren, aber nicht jede Gleichung hatte eine Lösung. Z.B. gibt es keine natürliche Zahl  $x$ , mit der die Gleichung  $x + 2 = 1$  zu einer wahren Aussage wird. Um dieses Problem zu lösen, wurden die negativen Zahlen eingeführt. In der Natur können wir so etwas wie −1 aber gar nicht beobachten, was soll (−1) Apfel sein? Wir interpretieren dies dann oft als Schulden, also ein Kontostand von −100¿ bedeutet, dass wir der Bank 100¿ schulden. Wir sollten uns an dieser Stelle aber klarmachen, dass dies ein reines Gedankenkonstrukt ist. Wenn alle Menschen aufhören mit negativen Zahlen zu arbeiten, gäbe es keine Schulden mehr. Trotzdem nutzen wir dieses Konstrukt, da uns dadurch viele Möglichkeiten offen stehen (mit dem von der Bank geliehenen Geld habe ich vielleicht schon etwas tolles gekauft). Es macht also Sinn, auch mit den Ganzen Zahlen  $\mathbb{Z} = \{\ldots -3, -2, -1, 0, 1, 2, 3, \ldots\}$  zu arbeiten. Die ganzen Zahlen enthalten beliebig große negative und positive Zahlen, sowie die Null.

2 Die komplexen Zahlen

Auch mit den ganzen Zahlen sind nicht alle Gleichungen lösbar gewesen, z.B.  $2x = 1$  hat keine Lösung in den ganzen Zahlen. Hierfür wurden die sogenannten Brüche eingeführt, die die rationalen Zahlen  $\mathbb{Q} = \{\frac{p}{q}\}$  $\frac{p}{q}$  |  $p \in \mathbb{Z}, q \in \mathbb{N}$ } bilden. Diese Definition besagt, dass eine rationale Zahle aus einer ganzen Zahl, geteilt durch eine natürliche Zahl besteht. Dies ist auch der Grund, aus dem wir oben die null nicht zu den natürlichen Zahlen gezählt haben (hat die Definition hier einfacher gemacht). Zuletzt wurden noch Zahlen gefunden, die nicht in dieses Schema passen, emiacher gemacht). Zuietzt wurden noch Zahlen gefunden, die nicht in dieses Schema passen,<br>z.B. die Kreiszahl π oder  $\sqrt{2}$  (die Gleichung  $x^2=2$  hat keine Lösung in den rationalen Zahlen), beide können nicht als Bruch dargestellt werden. Die Kombinationen aus solchen irrationalen Zahlen und den rationalen Zahlen nennt man die reellen Zahlen R, wobei diese Zahlen all jene enthalten, die beliebig genau als Dezimalbruch (3, 1415...) geschrieben werden können. Auch wenn wir  $\pi$  nie bis zu letzten Stelle werden berechnen können, können wir eben doch  $\pi$  für jede feste Anzahl Nachkommastellen berechnen und angeben (es dauert nur evtl. sehr viel Zeit).

Wir haben nun in diesen Kapitel die Entwicklung der Zahlen aus der Schule kurz nachvollzogen. Die komplexen Zahlen sind nichts weiter, als der n¨achste logische Schritt. In den rationalen Zahlen gibt es keine Lösung für die Gleichung  $x^2 = -1$ . Die komplexen Zahlen werden dieses Problem lösen. Zusätzlich machen die komplexen Zahlen manche mathematische Zusammenhänge deutlicher und vereinfachen bestimmte Rechnungen. In der Physik spielen diese Zahlen z.B. bei Berechnungen von Wechselstromkreisläufen oder in der Quantenmechanik eine wichtige Rolle.

#### Definition: Die **imaginäre Einheit** i ist definiert über die Gleichung  $i^2 = -1$ .

Achtung: Dies ist nicht äquivalent zu *i* wäre  $\sqrt{-1}$ !

Wir haben also einfache eine Zahl definiert, die die beschriebene Lücke in den reellen Zahl schließt. Diese Zahl ist genauso erfunden wie −1. Beide Zahlen kann man nicht einfach in der Natur beobachten, die Verwendung ist aber für die mathematischen Modelle, die wir zur Beschreibung der Physik nutzen, sehr hilfreich. Bisher haben wir aber erst eine einzige komplexe Zahl eingeführt, die Menge der komplexen Zahlen ergibt sich durch:

Definition:  $\mathbb{C} := \{a + ib \mid a, b \in \mathbb{R}\}\$ ist die Menge der komplexen Zahlen. Jede komplexe

Zahl lässt sich eindeutig als  $a + ib$  schreiben.

Bemerkung: Das Symbol := sagt, dass die linke Seite der Gleichung durch die rechte Seite definiert wird. Ebenso kann man =: schreiben, wenn die rechte durch die linke Seite definiert wird.

Bezeichnungen:

- Der Realteil einer komplexen Zahl  $z = a + ib$  ist:  $\Re(z) = a$ .
- Der Imaginärteil einer komplexen Zahl  $z = a + ib$  ist:  $\Im(z) = b$ . Achtung: Der Imaginärteil ist eine reelle Zahl.
- Damit kann man die komplexe Zahl also auch so schreiben:  $z = \Re(z) + i \Im(z)$
- Eine rein reelle Zahl hat  $\Im(z) = b = 0 \Rightarrow z = a \in \mathbb{R}$
- Eine rein imaginäre Zahl hat  $\Re(z) = a = 0 \Rightarrow z = ib$

#### 2.1 Rechnen mit komplexen Zahlen

Rechnen in den komplexen Zahlen C ist ganz einfach zu lernen: Schreibe die komplexe Zahl als  $a + ib$  und rechne mit a, b ganz normal, behandle i als eine Variable mit der Zusatzregel:  $i^2 = -1.$ 

- Addition:  $z_1 + z_2 = a_1 + ib_1 + a_2 + ib_2 = (a_1 + a_2) + i(b_1 + b_2)$ Beispiel:  $1 + 2i + 3 + i = 4 + 3i$
- Multiplikation:  $z_1 \cdot z_2 = (a_1 + ib_1) \cdot (a_2 + ib_2) = a_1 a_2 + a_1 ib_2 + a_2 ib_1 + i^2 b_1 b_2$  $=(a_1a_2-b_1b_2)+i(a_1b_2+a_2b_1)$ Beispiel:  $(1 + 2i) \cdot (3 + i) = (1 \cdot 3 - 2 \cdot 1) + i(1 \cdot 1 + 2 \cdot 3) = 1 + 7i$
- Division:

$$
z^{-1} = \frac{1}{z} = \frac{1}{a + ib}
$$

Aber was ist nun Real- und Imaginärteil?

$$
\rightarrow \frac{1}{a+ib} = \frac{a-ib}{(a+ib)\cdot(a-ib)} = \frac{a-ib}{(a^2-i^2b^2)} = \frac{a-ib}{(a^2+b^2)} = \frac{a}{(a^2+b^2)} + i\frac{-b}{(a^2+b^2)}
$$

$$
\rightarrow \Re\left(\frac{1}{z}\right) = \frac{a}{(a^2+b^2)} \quad \Im\left(\frac{1}{z}\right) = \frac{-b}{(a^2+b^2)}
$$

Wenn man die imaginäre Einheit potenziert, kann man eine spannende Beobachtung machen:

$$
i^0 = 1
$$
;  $i^1 = i$ ;  $i^2 = -1$ ;  $i^3 = -i$ ;  $i^4 = 1$ ;  $i^5 = i$  ...

und für negative Potenzen:

$$
i^0 = 1
$$
;  $i^{-1} = -i$ ;  $i^{-2} = -1$ ;  $i^{-3} = i$ ;  $i^{-4} = 1$ ;  $i^{-5} = -i$  ...

Es ergeben sich immer die selben 4 Resultate, in zyklischer Reihenfolge. Dies wird im Verlauf dieser Vorlesung noch klarer, wenn wir die Polardarstellung der komplexen Zahlen kennen lernen.

#### 2.2 Konjugieren in komplexen Zahlen

Definition: Die zu  $z = a + ib$  komplex konjugierte Zahl ist:  $z^* = a - ib$ (Manche schreiben auch  $\bar{z}$  statt  $z^*$ )

Beispiel:  $z = 1 + 2i \Rightarrow z^* = 1 - 2i$ Durch diese Definition ergibt sich:

- $z + z^* = a + ib + a ib = 2a \Rightarrow \Re(z) = \frac{z + z^*}{2}$ 2
- $z z^* = a + ib a + ib = 2ib \Rightarrow \Im(z) = \frac{z z^*}{2i}$  $2i$
- $z \cdot z^* = (a + ib) \cdot (a ib) = a^2 + b^2 \Rightarrow z^{-1} = \frac{z^*}{z \cdot z}$  $\overline{z \cdot z^*}$

Diese Relationen können verwendet werden, um den Real- und Imaginärteil von komplexen Zahlen zu bestimmen.

#### 2.3 Ordnungsstruktur

Welche Zahl ist größer,  $1 + 5i$  oder  $5 + i$ ? Diese Frage macht im komplexen nicht wirklich Sinn. da wir keine eindeutige Ordnungsstruktur haben. Wenn man zwei reelle Zahlen hat, kann man stets entscheiden welche der beiden größer ist (oder sie sind gleich), im komplexen funktioniert dies so einfach nicht mehr. Wir führen daher nun den Betrag einer komplexen Zahl ein:

Definition: Der Betrag einer komplexen Zahl ist:  $|z|_c := \sqrt{z \cdot z^*} =$ √  $\overline{a^2+b^2} \in \mathbb{R} \geq 0$ Der Betrag einer komplexen Zahl ist also eine reelle Zahl größer null. Wir können nun die Beträge verschiedener komplexen Zahlen bilden und in diesem Sinne eine Teilordnung einführen:

- $|1 + 5i|_c = \sqrt{}$  $1^2 + 5^2 =$ √ 26
- $|5 + i|_c = \sqrt{\ }$  $5^2 + 1^2 =$ √ 26

Diese beiden Zahlen sind also im Sinne des komplexen Betrages gleich groß, obwohl es sich um zwei unterschiedliche Zahlen handelt. Wir müssen eigentlich gar nicht zwischen dem Betrag im Komplexen und dem im Reellen unterscheiden, weil der folgende mathematische Satz gilt:

Satz: Für eine reelle Zahl ist der komplexe Betrag das Gleiche, wie der bekannte Betrag im Reellen.

Beweis: Für eine reelle Zahl gilt:  $b = 0 \Rightarrow z = a$  und damit:

$$
|z|_c = |a|_c = \sqrt{a^2 + 0} = \sqrt{a^2}
$$

Außerdem gilt  $\sqrt{a^2} = a$ , für alle  $a \geq 0$  und  $\sqrt{a^2} = -a$  für  $a < 0$ . Dies ist nun genau die Definition des reellen Betrages und daher können wir die Unterscheidung in Zukunft weglassen. Wir schreiben ab sofort für beide Beträge nur |...|, unabhängig vom Zahlenraum.

#### 2.4 Wurzel ziehen

Was ist die Wurzel aus der imaginären Einheit  $\sqrt{i}$ ? Wir suchen hier eine komplexe Zahl  $z = a + ib$ , die quadriert *i* liefert:

$$
z = a + ib \Rightarrow z^2 = a^2 - b^2 + 2abi = i
$$

Dies sieht zunächst so aus, als hätten wir eine Gleichung mit zwei Unbekannten. Aber wir können die gesammte Gleichung in einen Real- und einen Imaginärteil aufteilen:

- Realteil:  $a^2 b^2 = 0$
- Imaginärteil:  $2ab = 1$

Aus dem Realteil folgt:  $a = \pm b$ . Wir haben also zwei Optionen und müssen wieder eine Fallunterscheidung durchführen:

1. Fall,  $a = -b$  Wenn wir dies in den Imaginärteil einsetzen erhalten wird:

$$
-2a^2 = 1 \iff a^2 = -\frac{1}{2}
$$

Dies ist nicht lösbar, weil  $\alpha$  eine reelle Zahl ist und keine reelle Zahl quadriert etwas negatives liefert.

2. Fall,  $a = b$  Dies setzen wir wieder in den Imaginärteil ein:

$$
2a^2 = 1 \iff a^2 = \frac{1}{2} \implies a = \pm \frac{1}{\sqrt{2}}
$$

Und damit bekommen wir dann auch:  $b = \pm \frac{1}{\sqrt{2}}$ 2 . Somit erhalten wir gleich zwei Zahlen, die quadriert i ergeben:

$$
z_1 = \frac{1}{\sqrt{2}} + i \frac{1}{\sqrt{2}}
$$
 und  $z_1 = -\frac{1}{\sqrt{2}} - i \frac{1}{\sqrt{2}}$ 

Zur Probe kann man einfach  $z_1^2$  und  $z_2^2$  explizit ausrechnen.

## 3 Funktionen

Definition Eine Funktion (oder auch Abbildung)  $f : X \to Y$  ist eine Beziehung zwischen zwei Mengen  $(X, Y)$ , die jedem Element aus X genau ein Element aus Y zuordnet. Wird  $x \in X$ dem Element  $y \in Y$  zugeordnet, so schreiben wir:  $f(x) = y$  oder  $f : x \to y$ . Die Menge X heißt Definitionsbereich von f, die Menge Y heißt Wertebereich von f. Auch wenn es der mit Abstand häufigste Fall ist, müssen diese Elemente nicht zwingend Zahlen sein.

#### 3.1 Widerstand

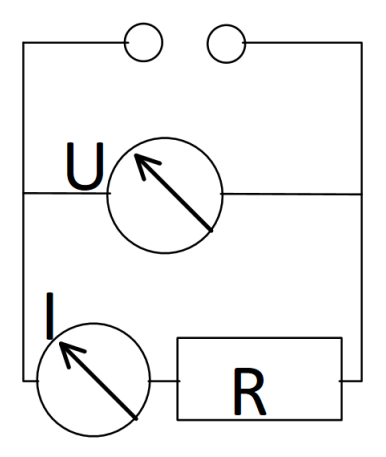

Figure 1: Skizze für die Messung eines Widerstandes  $R$ 

Wir betrachten nun eine einfache Schaltung, zum vermessen eines ohmschen Widerstandes (mehr hierzu in Einführung in die Physik 2). Wichtig ist, dass die Spannung  $R$  parallel zum Widerstand und die Stromstärke I in Reihe gemessen wird. Mit so einer Schaltung kann man eine Messreihe durchführen. Wir stellen mit der Spannungsquelle verschiedene Werte für  $U$ ein und messen dann die Stromstärke I, die sich in diesem System einstellt. Eine mögliche Messtabelle sieht so aus:

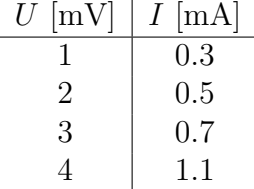

Im mathematischen Sinne ist diese Tabelle bereits eine Funktion. Den vier Werten der Spannung wird jeweils eine Stromstärke zugeordnet. Aus Sicht der Physik wäre ein Zusammenhang  $I(U)$  wünschenswert, der auch für Werte zwischen den in der Tabelle eingetragenen Punkte (bzw. darüber hinaus) gilt. Man sieht hier, dass folgender Zusammenhang grob die Werte in der Tabelle wiedergibt:

$$
I(U) = \frac{U}{R} \text{ mit: } R = 4\Omega
$$

Wichtig: Messungen sind nie perfekt sondern enthalten immer Messfehler. Daher können derartige Formeln (= physikalische Theorie) die Realität nur im Rahmen dieser Fehler wiedergeben. Wie man mit solchen Messfehlern sauber umgeht und ob ein physikalischer Zusammenhang trotzdem erkennbar ist, lernt Ihr in der Vorlesungen "Daten, Datenanalyse und Datendarstellung".

#### 3.2 Graphen

Der Graph einer Funktion  $f: X \to Y$  ist die Menge der Punkte  $\{(x, f(x)) \text{ mit } x \in X\}$ . Für die meisten Funktionen ist der Graph damit eine Menge mit unendlich vielen Punkten. In so einem Fall können wir immer nur einen begrenzten Bereich des Graphen einer Funktion zeichnen. Damit ist darauf zu achten, möglichst alle relevanten Bereiche einzubeziehen. Beispiele sind in folgender Abbildung zu sehen.

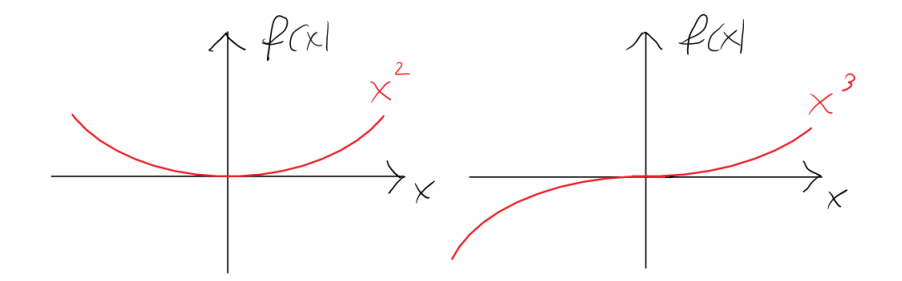

Figure 2: Beispiele für Ausschnitte von Graphen

#### 3.3 Polynomfunktionen

Der wohl wichtigste und einfachste Funktionstyp ist die Polynomfunktion:

Definition: Ein Polynom in einer Variablen x ist ein Ausdruck der Form  $a_n x^n + a_{n-1} x^{n-1} +$  $... + a_1x + a_0$  mit belieben Zahlen (auch Koeffizienten genannt)  $a_n, a_{n-1}, ..., a_0$ .

Beispiele:  $x^2 + 1$ ,  $3x^4 + 2x + 1$ ,  $x^{166} + x^4$ 

Bezeichnung: Ist  $a_n \neq 0$ , so ist *n* der **Grad** des Polynoms.

Bisher haben wir noch keine Funktionen definiert, sondern nur den Ausdruck "Polynom". Aber jedes reelle (komplexe) Polynom können wir auch als Funktion  $p : \mathbb{R} \to \mathbb{R}$  ( $p : \mathbb{C} \to \mathbb{C}$ ) auffassen, indem wir  $p(x)$  als Funktionswert von x definieren.

Beispiele:  $p(x) = x^2 + 1$ , und somit  $p(1) = 2$ ,  $p(2) = 5$ , usw.

Mit Polynomen lässt sich sehr gut (einfach) rechnen (maximal eine Fleiß-Aufgabe). Wir müssen nur addieren und multiplizieren können. Insbesondere kann auch ein Computer derartige Aufgaben übernehmen. Nicht bei allen Funktionen kann man so leicht die Funktionswerte bestimmen.

#### 3.3.1 Finden eines Polynoms

Wenn wir z.B. eine Wertetabelle haben und dazu ein passendes Polynom suchen, ist dies grundsätzlich möglich. Zum Beispiel suchen wir nun ein Polynom  $p(x)$  mit folgenden Eigenschaften:  $p(1) = 5$ ,  $p(2) = 4$  und  $p(3) = 1$ . Wir versuchen es zunächst mit einem Polynom vom Grad 1:

1. Versuch  $p(x) = a_1x + a_0$ , dann muss gelten:

$$
p(1) = 5 = a_1 + a_0 \quad (I)
$$

$$
p(2) = 4 = 2a_1 + a_0 \quad (II)
$$

$$
p(3) = 1 = 3a_1 + a_0 \quad (III)
$$

Daraus folgt:

$$
(I) - (II) \Rightarrow 1 = -a_1 \Rightarrow a_1 = -1
$$
  

$$
a_1 = -1 \text{ in } (I) \Rightarrow 5 = -1 + a_0 \Rightarrow a_0 = 6
$$

Aber diese Resultate für  $a_1$  und  $a_0$  passen nicht zur dritten Forderung:

$$
a_1 = -1
$$
 und  $a_0 = 6$  in (III)  $\Rightarrow$  3 · (-1) + 6 = 3  $\neq$  1  $\downarrow$ 

Das bedeutet, dass dieser Ansatz nicht funktioniert hat. Wir finden also kein Polynom vom Grad 1, welches alle drei Bedingungen erfüllt. Wir versuchen es daher nun mit einem Polynom vom Grad 2:

2. Versuch  $p(x) = a_2x^2 + a_1x + a_0$ , dann muss gelten:

$$
p(1) = 5 = a_2 + a_1 + a_0 \quad \text{(I)}
$$

$$
p(2) = 4 = 4a_2 + 2a_1 + a_0 \quad \text{(II)}
$$

$$
p(3) = 1 = 9a_2 + 3a_1 + a_0 \quad \text{(III)}
$$

Daraus folgt:

$$
(II) - (I) \Rightarrow -1 = 3a_2 + a_1
$$

$$
(III) - (II) \Rightarrow -3 = 5a_2 + a_1
$$

$$
[(III) - (II)] - [(II) - (I)] \Rightarrow -2 = 2a_2 \Rightarrow = -1
$$

$$
a_2 = -1
$$
 in [(II) – (I)]  $\Rightarrow -1 = -3 + a_1 \Rightarrow a_1 = 2$   
 $a_2 = -1$  und  $a_1 = 2$  in (I)  $\Rightarrow 5 = -1 + 2 + a_0 \Rightarrow a_0 = 4$ 

Wir erhalten also die Polynomfunktion:  $p(x) = -x^2+2x+4$ . Auch wenn wir nun alle Bedingungen verwendet haben, sollte man trotzdem das Resultat überprüfen und alle drei Bedingungen einmal testen (Hausübung).

Bemerkung: Theoretisch lässt sich so für jede (endliche) Wertetabelle ein Polynom finden, wenn der Grad  $n$  groß genug ist. Ziel der Physik ist es jedoch immer, die Realität mit möglichst wenig Koeffizienten zu beschreiben.

#### 3.4 Rationale Funktionen

Ein Quotient aus zwei Polynomfunktionen wird rationale Funktion genannt.

Definition: Seien  $p(x)$ ,  $q(x)$  zwei Polynomfunktionen, dann ist

$$
f: D \to \mathbb{R}
$$

$$
x \to \frac{p(x)}{q(x)}
$$
 eine rationale Funktion

Dabei ist  $D \subseteq \mathbb{R}$  (Die Menge D ist eine Untermenge der reellen Zahlen) so zu wählen, dass  $q(x) \neq 0$  für alle  $x \in D$ . D.h. der Nenner darf nie null werden. Der maximale Definitionsbereich sind damit alle reellen Zahlen x, für die  $q(x)$  nicht null wird.

$$
D_{\max} = \{x \in \mathbb{R} \mid q(x) \neq 0\}
$$

Beispiel:

$$
f(x) = \frac{x^2 + 1}{2x + 4}
$$
 hat  $D_{\text{max}} = \{x \in \mathbb{R} \mid x \neq -2\}$ 

#### 3.5 Trigonometrische Funktionen

#### 3.5.1 Bogenmaß

Im Alltag wird für das Maß eines Winkels  $\tilde{\alpha}$  meist das Gradmaß verwendet. Dabei entspricht eine volle Umdrehung 360° und ein rechter Winkel 90°. Dies ist allerdings eine in vielen mathematischen Beziehungen sehr ungünstige Definition.

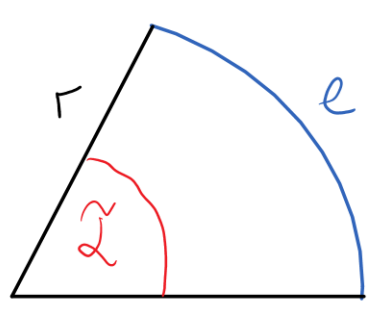

Figure 3: Kreisbogen

Beispiel: Der Kreisbogen mit Radius r und Winkel  $\tilde{\alpha}$  hat die Länge l. Laut einer Formelsammlung kann man diese Länge berechnen mit:

$$
l = \frac{\pi}{180^{\circ}} \cdot \tilde{\alpha} \cdot r
$$

Dabei ist der Faktor $\frac{\pi}{180^\circ}$ sehr unbequem. Durch ein neues Maß des Winkels, können solche Faktoren in vielen Formeln vermieden werden:

#### 3 FUNKTIONEN 13

Definition: Der Winkel im Bogenmaß ist

$$
\alpha := \frac{\pi}{180^{\circ}} \cdot \tilde{\alpha}
$$

Wobei  $\tilde{\alpha}$  der "alte" Winkel im Gradmaß ist. Im Bogenmaß hat der Winkel  $\alpha$  keine Einheit!

- Die Länge des Kreisbogens ist nun  $l = \alpha \cdot r$
- Die volle Umdrehung entspricht  $\alpha = 2\pi$
- Der rechte Winkel wird zu  $\alpha = \frac{\pi}{2}$ 2

#### 3.5.2 Kosinus und Sinus

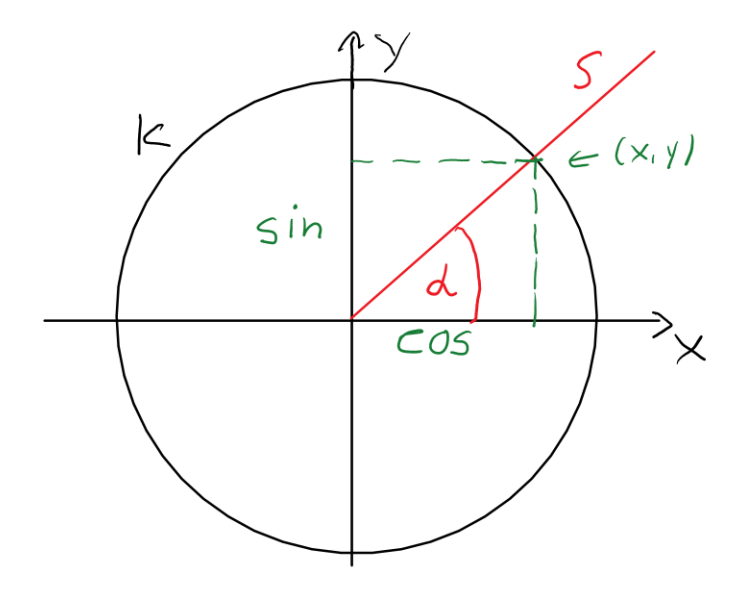

Figure 4: Einheitskreis mit Strahl

geometrische Definition: Sei  $K$  der Einheitskreis (d.h. Radius ist 1). Für einen festen Winkel  $\alpha$  zeichnen wir einen Strahl S, sodass zwischen der pos. x-Achse und S der Winkel  $\alpha$  eingeschlossen wird. Die Koordinaten des Schnittpunktes von S und K nennen wir  $(x, y)$ . Dann definieren wir den Sinus und Kosinus per

$$
\sin(\alpha) := y \quad \text{und} \quad \cos(\alpha) := x
$$

Satz: Für jede reelle Zahl  $\alpha$  gilt:

$$
sin(\alpha) = sin(\alpha + 2\pi)
$$
 und  $cos(\alpha) = cos(\alpha + 2\pi)$ 

#### 3 FUNKTIONEN 14

Beweis: Der Strahl S von  $\sin(\alpha)$  ist derselbe Strahl wie von  $\sin(\alpha+2\pi)$ , da sich  $\alpha$  und  $\alpha+2\pi$ genau um einen Vollwinkel unterscheiden. Das gleiche gilt für den Kosinus.  $\square$ 

Man sagt daher auch, dass Sinus und Kosinus 2π-periodische Funktionen sind. Periodische Funktionen sind in der Physik sehr relevant, z.B. für die Beschreibung von Schwingungen.

#### 3.5.3 Schwingungen

Schwingungen in der Physik haben natürlich nicht eine feste Periode von  $2\pi$ , sondern je nach Problem eine bestimmte zeitliche Periode. Wir wollen hier als Beispiel eine Schwingung mit einer Periode von 5 Sekunden ansehen:

Ansatz:  $f(t) = \sin(k \cdot t)$ . Diese Funktion wiederholt sich, wenn sich das Argument im Sinus  $(k \cdot t)$  um  $2\pi$  ändert, hierbei soll k eine Konstante sein und t die Zeitvariable. Man kann nun folgende Gleichung aufstellen  $(t = 5s)$ .

$$
2\pi = k \cdot 5s \Rightarrow k = \frac{2\pi}{5s}
$$

Daher beschreibt  $f(t) = \sin(\frac{2\pi}{5s}t)$  eine Schwingung mit einer Periode von 5 Sekunden.

Bemerkung: Die Funktion  $f(t)$  können wir auch als Verkettung von zwei Funktionen auffassen:

- $g(t) = \frac{2\pi}{5s}t$
- $f(x) = \sin(x)$
- $f(g(t)) = \sin(\frac{2\pi}{5s}t)$

#### 3.5.4 Additionstheoreme

Es gibt insgesamt 4 verschiedene Additionstheoreme für den Sinus und Kosinus. Wir werden an dieser Stelle eines davon exemplarisch Beweisen. Dieser Beweis ist konstruktiv, d.h. wir leiten uns verschiedene Formeln her und sehen erst am Ende, wie alle zusammen im Gesamtbild ein relevantes Resultat liefern.

Die Zeichnung in Figure 5 soll einen Teil des Einheitskreises K zeigen, mit verschiedenen Dreiecken eingezeichnet. Da die Summe der Winkel im Dreieck immer  $\pi$  (180 $^{\circ}$ ) liefern, können wir folgende Zusammenhänge ablesen:

- a) Im  $\triangle ODB$  gilt:  $\beta + \frac{\pi}{2} + (\delta + \alpha^*) = \pi$
- b) Im  $\triangle OAB$  gilt:  $\alpha + \beta + \frac{\pi}{2} + \delta = \pi$
- 1) a) und b) zeigen  $\Rightarrow \alpha = \alpha^*$
- 2) Im  $\triangle OAB$  gilt:  $sin(\alpha + \beta) = AB$
- 3) Im  $\triangle ODB$  gilt:  $\sin(\beta) = BD$
- 4) Im  $\triangle ODB$  gilt:  $\cos(\beta) = OD$

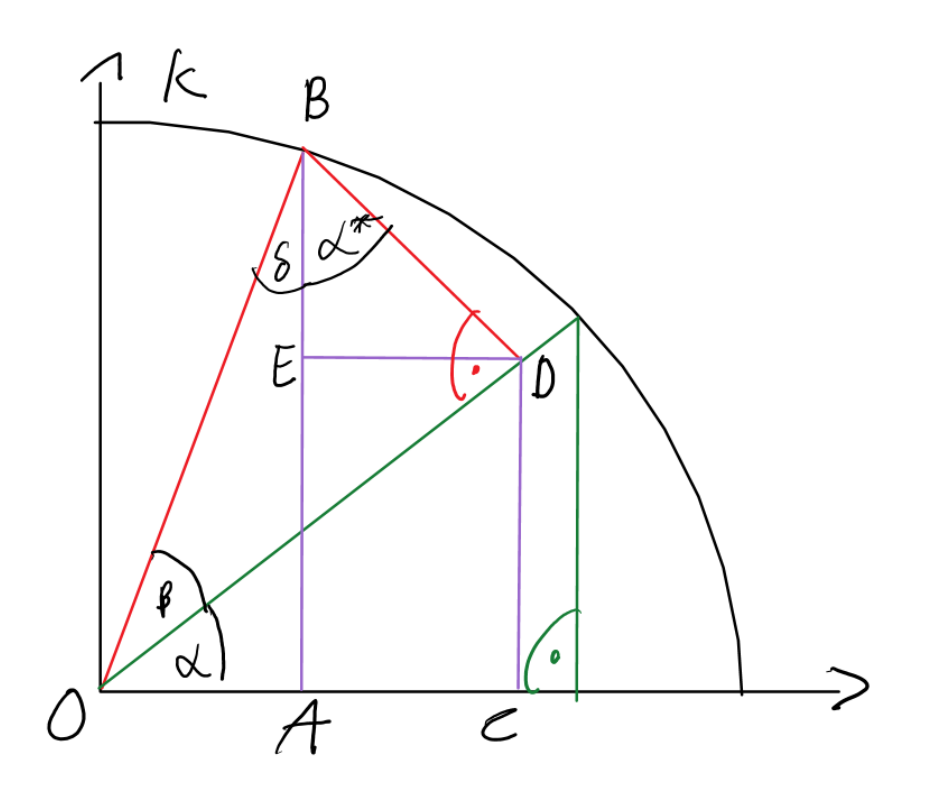

Figure 5: Skizze zum Beweis

5) Im 
$$
\Delta OCD
$$
 gilt:  $\sin(\alpha) = \frac{CD}{OD} \stackrel{(4)}{=} \frac{CD}{\cos(\beta)} \Rightarrow CD = \sin(\alpha) \cdot \cos(\beta)$ 

6) Im  $\triangle EDB$  gilt:  $\cos(\alpha^*) = \cos(\alpha) = \frac{BE}{BD}$  $\frac{3}{\sin(\beta)} \stackrel{BE}{\Rightarrow} BE = \cos(\alpha) \cdot \sin(\beta)$ 

Und insgesamt folgt (betrachte auf die Linien in lila):

$$
\sin(\alpha + \beta) \stackrel{(2)}{=} AB = CD + BE \stackrel{(5+6)}{=} \sin(\alpha) \cdot \cos(\beta) + \cos(\alpha) \cdot \sin(\beta)
$$

Dies ist nur eins von insgesamt vier Additionstheoremen. Alle können ähnlich über Dreiecke im Einheitskreis hergeleitet werden. Insgesamt gilt:

> $\sin(\alpha \pm \beta) = \sin(\alpha) \cdot \cos(\beta) \pm \cos(\alpha) \cdot \sin(\beta)$  $\cos(\alpha \pm \beta) = \cos(\alpha) \cdot \cos(\beta) \mp \sin(\alpha) \cdot \sin(\beta)$

## 4 Folgen

Eine reelle (komplexe) Folge ist eine Abbildung  $f : \mathbb{N} \to \mathbb{R}$   $(f : \mathbb{N} \to \mathbb{C})$ . Wir haben es also mit einer speziellen Unterklasse von Funktionen zu tun, die als Definitionsbereich nur die natürlichen Zahlen zulassen. Statt  $f(x)$  wird üblicherweise  $f_i$  geschrieben, um deutlich zu machen, dass es sich um eine Folge handelt.

Beispiel:

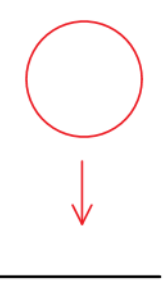

Figure 6: Ein Ball fällt auf den Boden

Ein Ball fällt aus einer Höhe  $h$  auf den Boden und springt dann wieder hoch bis auf die Höhe 0.8h. Sei  $h_i$  die Höhe, die der Ball nach dem *i*-ten Sprung erreicht. Dann ist  $h_i = (0,8)^i h$ .

Frage: Hört der Ball jemals auf zu springen?

Antwort: Wenn  $h = 1m$ , dann ist  $h_{100}$  ungefähr ein Atomdurchmesser  $\Rightarrow$  der Ball bleibt liegen.

Es stellt sich die Frage, wann die Folgeglieder so klein sind, dass der Ball praktisch liegt. Und bleiben die Folgeglieder danach auch wirklich so klein? Dies führt zum Begriff der Konvergenz. Wir geben zunächst die mathematische Definition an:

Definition: Eine Folge  $a_i$  konvergiert gegen Null, wenn es für alle  $\epsilon > 0$  ein  $N \in \mathbb{N}$  gibt, sodass für alle  $n > N$  gilt:  $|a_n| < \epsilon$ .

Abkürzung: Eine übliche Abkürzung ist:  $\forall :=$  "für alle".

Wie diese Definition gemeint ist, kann man am besten mit einem Beispielbild erläutern:

Wir stehen hier eine Folge (grüne Balken) die grundsätzlich kleiner wird, wenn auch nicht in jedem Schritt. Epsilon ist nun eine eingezeichnete Grenze, die in diesem Fall ab dem 8. Folgeglied immer Unterschritten wird (die Frage ist also, ab wann sind alle folgenden Balken kleiner, nicht wann wird die Grenze das erste mal unterschritten). Für dieses Epsilon gilt also  $N = 7$ , weil für alle  $n > 7$  gilt:  $|a_n| < \epsilon$ . Laut der Definition ist eine Folge konvergent, wenn wir für jedes Epsilon so ein  $N$  finden können. In diesem Bild scheint das so zu sein, wenn wir die rote Grenze absenken, müssen wir dafür halt ein größeres  $N$  wählen. Die Herausforderung ist nun, für eine konkrete Folge einen solchen Zusammenhang nachzuweisen. Wir machen das an dem oben gegebenen Beispiel des hüpfenden Balles:

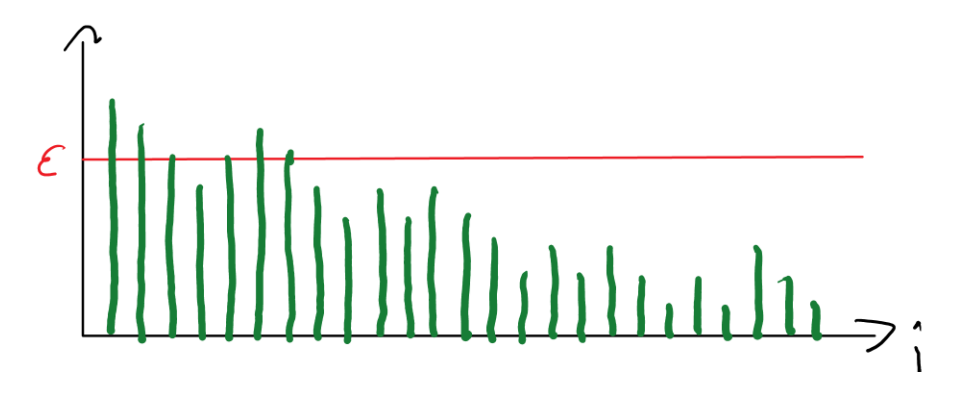

Figure 7: Skizze einer Konvergenten Folge

Beispiel: Wir wollen die Folge  $a_n = \frac{1}{n}$  $\frac{1}{n}$  genauer betrachten. Die Folgeglieder werden für wachsende n immer kleiner und man kann hier leichte eine Konvergenz gegen null vermuten. Wir wollen nun überprüfen, ob das auch nach der gegebenen Definition der Fall ist. Ein entsprechender Beweis sieht so aus:

 $a_n = \frac{1}{n}$  $\frac{1}{n}$ : Sei  $\epsilon > 0$  (damit fängt man immer an) wähle  $N \in \mathbb{N}$  mit  $N > \frac{1}{\epsilon}$  (fällt von Himmel, macht später Sinn). Dann gilt:

$$
\forall n > N: \quad \epsilon > \frac{1}{N} > \frac{1}{n} = a_n = |a_n|
$$

Damit ist bewiesen, dass die Folge  $a_n$  gegen null konvergiert.

Wir wollen uns nun die Folge ansehen, die den hüpfenden Ball beschreibt  $h_i = (0,8)^i h$ . Damit wir etwas Schreibarbeit sparen wählen wir als Starthöhe  $h = 1$  (ohne Einheit). Für diesen Fall können wir uns leicht überlegen, dass  $h_x > h_y$  für  $y > x$  gilt, die Folgeglieder als in jedem Schritt kleiner werden.

Wir versuchen nun ein passendes N zu finden, so dass für alle folgenden  $n > N$  gilt, dass  $\epsilon > |h_n|$  ist. Wir Überlegen also:

$$
|h_n| = (0,8)^n \stackrel{(?)}{<} \epsilon
$$

Wenn man ein kompliziertes Problem hat und die Lösung nicht direkt sieht, hilft es oft, das Problem leichter zu machen, z.B.:

$$
(0,1)^m \stackrel{(?)}{<} \epsilon
$$

In diesem Fall ist es für jedes  $\epsilon$  einfach ein passendes m zu finden. Wir schauen einfach, wie viele Nachkommastellen bei  $\epsilon$  die null enthalten, bevor die erste Zahl auftaucht (also bei  $\epsilon = 0,0002$ ) wären das 3 und wählen m größer als 3, z.B. 4:

$$
(0,1)^4 = 0,0001 < 0,0002
$$

Diese Methode funktioniert garantiert für jedes beliebige  $\epsilon$ , d.h. wir finden immer ein N, sodass für alle folgenden n gilt, dass  $(0, 1)^m < \epsilon$  ist. Jetzt müssen wir nur noch einen Zusammenhang zwischen  $(0, 1)^m$  und  $(0, 8)^n$  finden. Hier hilft der Taschenrechner, der uns sagt:  $(0.1 > (0.8)^{11} \Rightarrow 0.1<sup>m</sup> > (0.8)^{11m}$ . Wir suchen also ein m, sodass  $\epsilon > (0, 1)<sup>m</sup>$  ist und bilden

dann das eigentlich gesuchte *n* per:  $n = 11 \cdot m$ .

Diese Uberlegungen wirken vermutlich etwas durcheinander. Das liegt daran, dass wir ver- ¨ suchen nachzuvollziehen, wie jemand auf passende Werte für  $N$  kommen kann. Wenn wir das ganze sauber aufschreiben, geben wir das passende N einfach an und sehen im Beweis, dass es funktioniert. So ist das häufig mit der Mathematik, Uberlegungen, Gedanken, Vorarbeiten nehmen die meiste Zeit in Anspruch und sind oft etwas durcheinander. Wenn dies dann sauber aufgeschrieben wird, scheint ganz viel total genial und einiges fällt einfach so vom Himmel. In Wahrheit wird die ganze Arbeit nur versteckt (unter den Teppich gekehrt). Hier also die saubere und kurze Variante für diese Folge:

Beweis: Sei  $\epsilon > 0$ , so wähle  $N = 11 \cdot m$ , wobei m die Bedingung  $\epsilon > (0, 1)^m$  erfüllen muss. Dann gilt:

$$
\epsilon > (0,1)^m > (0,8)^{11^m} = (0,8)^{11^m} = h_{11^m} = h_N
$$

und weil  $h_n$  stetig fällt, folgt

$$
\epsilon > h_n \quad \forall \quad n > N \quad \Box
$$

#### 4.1 Formales zur Konvergenz

Eine Folge kann auch gegen eine bestimmte Zahl konvergieren. Wir nutzen für die Definition die Konvergenz gegen null:

Definition: Eine Folge  $a_n$  konvergiert gegen  $a \in \mathbb{R}$ , wenn die Folge  $(a_n - a)$  gegen 0 konvergiert.  $\Rightarrow$  Wir schreiben dann  $\lim_{n\to\infty}a_n=a$  (Gesprochen: Der Limes von  $a_n$  für n gegen  $\infty$  ist a).

Rechenregeln: Seien  $a_n$  und  $b_n$  konvergente Folgen mit  $\lim_{n\to\infty} a_n = a$  und  $\lim_{n\to\infty} b_n = b$ , dann gilt:

- $\lim_{n \to \infty} (a_n + b_n) = a + b$
- $\lim_{n\to\infty} (a_n \cdot b_n) = a \cdot b$
- $\lim_{n \to \infty} (a_n/b_n) = a/b$  (solange b und alle  $b_n \neq 0$ )

Diese Regeln können angewandt werden, um von komplizierten folgen relativ leicht den Grenzwert zu bestimmen:

Beispiel: Was ist  $\lim_{n \to \infty} \frac{2n^2 - n + 2}{3n^2 - 1}$  $\frac{n^2-n+2}{3n^2-1}$ ? Zunächst wird dieser Bruch geschickt umgeformt:

$$
\frac{2n^2 - n + 2}{3n^2 - 1} = \frac{2 - 1/n + 2/n^2}{3 - 1/n^2}
$$

Dank der genannten Rechenregeln können wir nun die Grenzwerte von Zähler und Nenner zunächst einzeln bestimmen:

- $\lim_{n \to \infty} 2 1/n + 2/n^2 = 2$
- $\lim_{n \to \infty} 3 1/n^2 = 3$

#### 4 FOLGEN 19

$$
\lim_{n \to \infty} \frac{2n^2 - n + 2}{3n^2 - 1} = \lim_{n \to \infty} \frac{2 - 1/n + 2/n^2}{3 - 1/n^2} = \frac{2}{3}
$$

In diesem Kapitel haben wir bisher nur konvergente Folgen behandelt. Grundsätzlich muss eine Folge aber nicht konvergent sein. Gegenbeispiele sind:

$$
\bullet \ \ a_n = (-1)^n
$$

$$
\bullet \ \ b_n = n
$$

Die erste Folge alterniert zwischen  $(-1)$  und 1, die zweite Folge wird immer größer und wächst ¨uber alle Grenzen.

#### 4.2 vollständige Induktion

Die vollständige Induktion ist eine Methode, um eine unendlich lange Reihe von Aussagen in drei leichten Schritten zu beweisen:

Method<u>e:</u> Sei  $n_0 \in \mathbb{Z}$  und sei  $A(n)$  eine Liste von Aussagen, die ∀n ≥  $n_0$  definiert ist. Dann ist  $A(n)$ ∀n ∈ Z mit  $n \geq n_0$  richtig, falls man folgende drei Schritte durchführen kann:

- IA) Induktionsanfang: Zeige das  $A(n_0)$  wahr ist.
- IV) Induktionsvoraussetzung: Schreibe den Satz: "Die Aussage  $A(n)$  ist wahr für ein n.
- IS) Induktionsschritt: Zeige: Aus  $A(n)$  ist wahr folgt auch  $A(n + 1)$  ist wahr (für  $n \ge n_0$ )

Dies ist schon der ganze Beweis. Der Schritt IV) wirkt erstmal überflüssig, aber für den IS) ist es sehr hilfreich sich diesen Satz (mit der entsprechenden Aussage A(n) noch einmal aufzuschreiben.

Beispiel: Die Bernoullische Ungleichung. Behauptung:  $(1 + h)^n \ge 1 + n \cdot h$  für  $h \ge -1$  und  $n \in \mathbb{N}$ 

- IA) Für  $n_0 = 1$  gilt  $(1 + h)^1 = 1 + 1 \cdot h$
- IV)  $(1+h)^n \geq 1 + n \cdot h$  gilt für ein n.
- IS)  $(1+h)^{n+1} = (1+h)^n \cdot (1+h) \stackrel{IV}{\geq} (1+n \cdot h)(1+h) = 1+n \cdot h + n \cdot h^2 = 1 + (n+1)h + n \cdot h^2 \geq$  $1 + (n+1)h$

Beispiel: Die Summe der ersten n ungeraden Zahlen ist  $n^2$ 

- IA)  $n_0 = 1 \Rightarrow 1 = 1^2$
- IV) Es gilt  $1 + 3 + 5 + \ldots + (2n 1) = n^2$  gilt für ein n

IS)  $1+3+5+\ldots+(2n-1)+(2n+1) \stackrel{IV}{=} n^2+(2n+1)=(n+1)^2$   $\Box$ 

Beispiel: Behauptung:  $1 + 4 + 9 + ... n^2 = \frac{1}{6}$  $\frac{1}{6}n(n+1)(2n+1)$   $\forall n \in \mathbb{N}$ 

IA) 
$$
n_0 = 1
$$
  $1 = \frac{1}{6} \cdot 1 \cdot 2 \cdot 3 = 1$ 

IV)  $1+4+9+\ldots n^2=\frac{1}{6}$  $\frac{1}{6}n(n+1)(2n+1)$  gilt für ein n

IS) 
$$
1+4+9+...n^{2}+(n+1)^{2} \stackrel{IV}{=} \frac{1}{6}n(n+1)(2n+1)+(n+1)^{2} = \frac{1}{6}(n^{2}+n)(2n+1)+n^{2}+2n+1
$$
  
=  $\frac{1}{6}(2n^{3}+n^{2}+2n^{2}+n)+\frac{1}{6}(6n^{2}+12n+6) = \frac{1}{6}(n^{2}+3n+2)(2n+3) = \frac{1}{6}(n+1)(n+2)(2n+3)$   
=  $\frac{1}{6}(n+1)(n+2)(2(n+1)+1)$ 

Gerade bei längeren Formeln ist es oft hilfreich, sich das gewünschte Resultat auf einen zweiten Zettel zu schreiben und auf diesem "rückwarts" zu rechnen. Beim sauber aufschreiben wird dann aber nur eine Richtung verwendet, sodass eine eindeutige Gleichungskette entsteht.

## 5 Ableitungen

### 5.1 Durch Null teilen

Achtung: Wir werden in diesem Kapitel mehrfach durch Null teilen! Weiterlesen erfolgt auf eigene Gefahr ;).

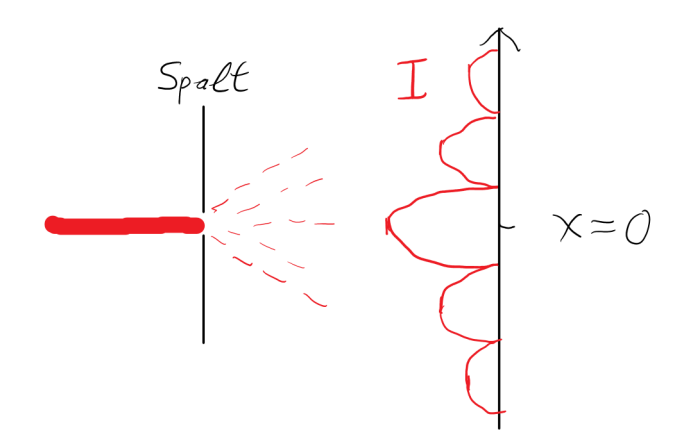

Figure 8: Einfachspaltexperiment mit Laserstrahl

Die in einem Einfachspaltexperiment gemessene Lichtintensität I kann man für alle  $x \neq 0$ sehr gut beschreiben werden, mit der Funktion:

$$
I(x) \propto \left(\frac{\sin(x)}{x}\right)^2
$$

Dabei ergibt sich mathematisch das Problem, dass diese Funktion an der Stelle  $x = 0$  nicht definiert ist, da wir grundsätzlich nicht durch Null teilen dürfen. Im physikalischen Experiment scheint es an dieser Stelle aber kein Problem zu geben und auch für Werte in der Nähe von Null verhält sich die Funktion harmlos. Wir fragen daher, ob es für  $\sin(x)/x$  vielleicht einen sinnvollen Wert an der Stelle Null gibt. Dafür stellen wir zunächst eine geometrische Überlegung an:

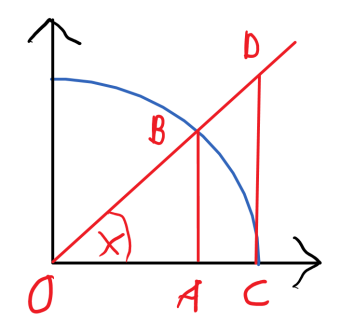

Figure 9: Skizze mit Flächen

In dieser Skizze sind drei Flächen zu sehen:

#### 5 ABLEITUNGEN 22

- $A_1$  sei die Fläche vom Dreieck OAB:  $A_1 = \frac{1}{2}$  $\frac{1}{2} \cdot AB \cdot OA$
- $A_2$  sei die Fläche vom Kreisbogen OCB:  $A_2 = \frac{x}{2}$  $\frac{x}{2} \cdot \text{Radius}^2$
- $A_3$  sei die Fläche vom Dreieck OCD:  $A_3 = \frac{1}{2}$  $\frac{1}{2} \cdot OC \cdot CD$

Wir können anhand der Skizze leicht sehen, dass gilt:

$$
A_1 \le A_2 \le A_3
$$

Der Radius im Einheitskreis ist 1, ebenso die Strecke OC. Außerdem benötigen wir noch einen Strahlensatz und zwar:

$$
CD = \frac{CD}{1} = \frac{AB}{AO}
$$

Damit ergibt sich folgende Ungleichungskette:

$$
\frac{1}{2} \cdot AB \cdot OA \le \frac{x}{2} \le \frac{1}{2} \cdot \frac{AB}{AO}
$$

Mit Hilfe trigonometrischer Beziehungen ersetzten wir nun noch die Strecken durch die jeweiligen Sinus und Kosinus Terme und erhalten:

$$
\frac{1}{2} \cdot \sin(x) \cdot \cos(x) \le \frac{x}{2} \le \frac{1}{2} \cdot \frac{\sin(x)}{\cos(x)} \qquad | \cdot \frac{2}{\sin(x)}
$$

$$
\Leftrightarrow \cos(x) \le \frac{x}{\sin(x)} \le \frac{1}{\cos(x)}
$$

Diese Beziehung ist nun spannend, weil die für uns interessante Funktion in der Mitte liegt. Auf der rechten und linken Seite können wir ohne Probleme die Null einsetzen, weil  $cos(0) = 1$ ist. Wir wissen also, dass der Wert von " $\frac{0}{\sin(0)} = 1$ " sein muss und daher auch " $\frac{\sin(0)}{0} = 1$  $\sin(0)$  $\left(\frac{a(0)}{0}\right)^2$ ". Mathematisch korrekter würde man schreiben:

$$
\lim_{x \to 0} \left( \frac{\sin(x)}{x} \right)^2 = 1
$$

Also verhält sich auch die mathematische Funktion in diesem Fall völlig harmlos. Es stellt sich die spannende Frage, ob vielleicht immer gilt " $\frac{0}{0} = 1$ "?

Beispiel: Wir betrachten nun die Funktion  $\frac{\cos(x)-1}{x}$ , auch in diesem Fall würden wir Null durch Null teilen, wenn wir  $x = 0$  wählen. Diesen Grenzwert können wir in der Tat sogar direkt berechnen, wenn wir vorher eine kleine Nebenrechnung machen:

#### 5 ABLEITUNGEN 23

Wichtigste Nebenrechnung des Kurses:

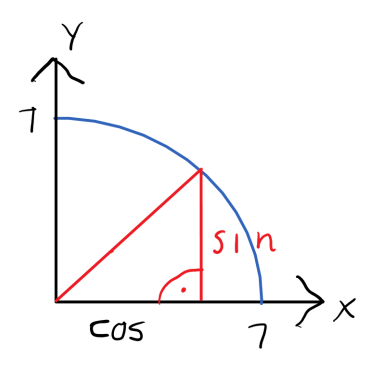

Figure 10: Sinus und Kosinus mit rechtem Winkel

Anhand dieser Skizze am Einheitskreis, zusammen mit der Formel vom Pythagoras, ergibt sich:

$$
\cos(x)^2 + \sin(x)^2 = 1 \quad \Leftrightarrow \quad \cos(x)^2 - 1 = -\sin(x)^2
$$

Nun schauen wir uns die Funktion genauer an:

$$
\lim_{x \to 0} \frac{\cos(x) - 1}{x} = \lim_{x \to 0} \frac{(\cos(x) - 1) \cdot (\cos(x) + 1)}{x \cdot (\cos(x) + 1)} = \lim_{x \to 0} \frac{\cos(x)^2 - 1}{x \cdot (\cos(x) + 1)}
$$

$$
\frac{N}{n} \lim_{x \to 0} \frac{-\sin(x)^2}{x \cdot (\cos(x) + 1)} = \lim_{x \to 0} \frac{-\sin(x)^2}{x^2} \cdot \frac{x}{(\cos(x) + 1)} = 1 \cdot \frac{0}{(\cos(0) + 1)} = 0
$$

Wir haben am Ende verwendet, dass wir den ersten Grenzwert schon kannten und im zweiten Bruch kein Problem mehr auftaucht (wir teilen nicht mehr durch null in dem Fall). Somit war in diesem Fall " $\frac{0}{0} = 0$ ". Grundsätzlich kann sich bei so einem Bruch jeder mögliche Wert ergeben, daher muss man in jedem Fall den Grenzwert ganz genau betrachten. Mehr dazu wird in den Analysis Vorlesungen vermittelt.

#### 5.2 Differentialquotient

Die Ableitung bildet die Grundlage der Differentialrechnung. Diese wurde (erst) im 17. Jahrhundert von Leibniz und Newton entwickelt. Die moderne Physik ist nicht vorstellbar, ohne Differentialgleichungen:

- Mechanik  $\leftrightarrow$  Newton-Gleichung
- Elektrodynamik  $\leftrightarrow$  Maxwell-Gleichungen
- Quantenmechanik  $\leftrightarrow$  Schrödingergleichung
- allg. Relativitätstheorie  $\leftrightarrow$  Einsteingleichungen

All diese Gleichungen sind sogenannte Differentialgleichungen, d.h. sie enthalten mind. eine Ableitung.

Definition: Eine Funktion  $f(x)$  heißt differenzierbar in x, wenn der **Differentialquotient**: lim h→0  $f(x+h)-f(x)$  $\frac{d}{dx}(x) := \lim_{h \to 0}$  existiert. In dem Fall setzen wir  $\frac{df}{dx}(x) := \lim_{h \to 0}$  $f(x+h)-f(x)$  $\frac{h^{j}-f(x)}{h}$ . Wenn die Funktion  $f(x)$  an jedem Punkt ihres Definitionsbereiches differenzierbar ist, so ist  $\frac{df}{dx}(x)$  wieder eine Funktion und wird Ableitung von  $f(x)$  genannt.

Vorsicht: Es gibt sehr viele verschiedene Schreibweisen. Zum Beispiel:

$$
\frac{df}{dx}(x) = \frac{df}{dx}\bigg|_{x} = f'(x) = \frac{d}{dx}f(x) = \left(\frac{df}{dx}\right)_{x} = f(x)_{;x}
$$

Wenn wir Funktionen betrachten, die als Funktionsvariable eine Zeit t haben, wir in der Physik dies oft mit einem Punkt dargestellt:

$$
\frac{\mathrm{d}f}{\mathrm{d}t}(t) = \dot{f}(t)
$$

Vorläufig gilt außerdem:

$$
\frac{\mathrm{d}}{\mathrm{d}x} \approx \frac{\partial}{\partial x} = \partial_x
$$

Dabei steht das Symbol Del: ∂ für eine partielle Ableitung. Für Funktionen von einer Variablen ist dies das Gleiche, wie die oben definierte Ableitung. Erst bei mehrdimensionalen Funktionen wird es einen Unterschied geben. Der Dozent findet das letzte Symbol  $\partial_x$  besonders gut, da es sehr kurz ist und trotzdem klar macht, nach welcher Variablen abgeleitet wird. Schauen wir uns nun die Ableitung von ein paar Funktionen an:

$$
\frac{f(x) = x}{dx}(x) := \lim_{h \to 0} \frac{f(x+h) - f(x)}{h} = \lim_{h \to 0} \frac{x+h-x}{h} = \lim_{h \to 0} 1 = 1
$$

 $f(x) = \sin(x)$  Für diese Ableitung werden wir das Additionstheorem vom Sinus und die am  $Anfang$  dieses  $Kapitels$  bestimmten Grenzwerte benötigen:

$$
\frac{df}{dx}(x) := \lim_{h \to 0} \frac{f(x+h) - f(x)}{h} = \lim_{h \to 0} \frac{\sin(x+h) - \sin(x)}{h} = \lim_{h \to 0} \frac{\sin(x)\cos(h) + \cos(x)\sin(h) - \sin(x)}{h}
$$

$$
= \lim_{h \to 0} \frac{\sin(x)(\cos(h) - 1) + \cos(x)\sin(h)}{h} = \sin(x) \cdot \lim_{h \to 0} \frac{\cos(h) - 1}{h} + \cos(x) \lim_{h \to 0} \frac{\sin(h)}{h}
$$

$$
= \sin(x) \cdot 0 + \cos(x) \cdot 1 = \cos(x)
$$

Wichtig ist zu beobachten, dass wir hier nur algebraische Umformungen, bekannte Zusammenhänge und die Definition der Ableitung verwendet haben.

Höhere Ableitungen sind rekursiv definiert:

Definition: die "n-te" Ableitung ist

$$
\frac{\mathrm{d}^n f}{\mathrm{d}x^n} := \frac{\mathrm{d}}{\mathrm{d}x} \left( \frac{\mathrm{d}^{n-1}}{\mathrm{d}^{n-1}x} f(x) \right)
$$

Beispiel:  $\frac{d^2f}{dx^2}$  $\frac{\mathrm{d}^2 f}{\mathrm{d}x^2} := \frac{\mathrm{d}}{\mathrm{d}x} \left( \frac{\mathrm{d}}{\mathrm{d}x} \right)$  $\frac{\mathrm{d}}{\mathrm{d}x}f(x)\big) = f''(x)$ 

$$
f(x) = ax + b \Rightarrow f'(x) = a \Rightarrow f''(x) = 0
$$

#### 5.3 Ableitungsregeln

In der Regel muss man eine Ableitung nicht per Differentialquotient bilden. Man kann die folgenden Regeln nutzen, um die Ableitung komplizierter Funktionen aus den Ableitungen leichter "Grundfunktionen" zu bilden.

Satz: Die Funktionen f, g seien beide am Ort x differenzierbar ⇒ Dann sind auch  $f + g$ ,  $f \cdot g$ ,  $f/g$  und  $f(g)$  differenzierbar (am Ort x). Es gelten:

- Summenregel  $(f+g)' = f' + g'$
- Produktregel  $(f \cdot g)' = f' \cdot g + g' \cdot f$
- Quotientenregel  $(f/g)' = \frac{f' \cdot g f \cdot g'}{g^2}$  $g^2$
- Kettenregel  $f(g(x))' = f'(g(x)) \cdot g'(x)$

Physiker Beweis für die Kettenregel

$$
\frac{\mathrm{d}}{\mathrm{d}x}f(g(x)) = \frac{\mathrm{d}g(x)}{\mathrm{d}x} \cdot \frac{\mathrm{d}}{\mathrm{d}g(x)}f(g(x)) = \frac{\mathrm{d}f(g(x))}{\mathrm{d}x} \cdot \frac{\mathrm{d}g(x)}{\mathrm{d}g(x)} = f'(g(x)) \cdot g'(x)
$$

Zwei Beispiele:

•  $\sin(x)^2 = \sin(x) \cdot \sin(x)$  kann per Produktregel abgeleitet werden:

$$
\Rightarrow (\sin(x)^{2})' = \cos(x) \cdot \sin(x) + \sin(x) \cdot \cos(x) = 2\sin(x)\cos(x)
$$

•  $\sin(x)^2 = \sin(x) \cdot \sin(x)$  kann per Kettenregel  $(f(x)) = x^2$  und  $g(x) = \sin(x)$  abgeleitet werden:

$$
\Rightarrow (\sin(x)^{2})' = 2\sin(x) \cdot \sin'(x) = 2\sin(x)\cos(x)
$$

Es gibt in der Regel mehrere Wege zur Ableitung einer Funktion!

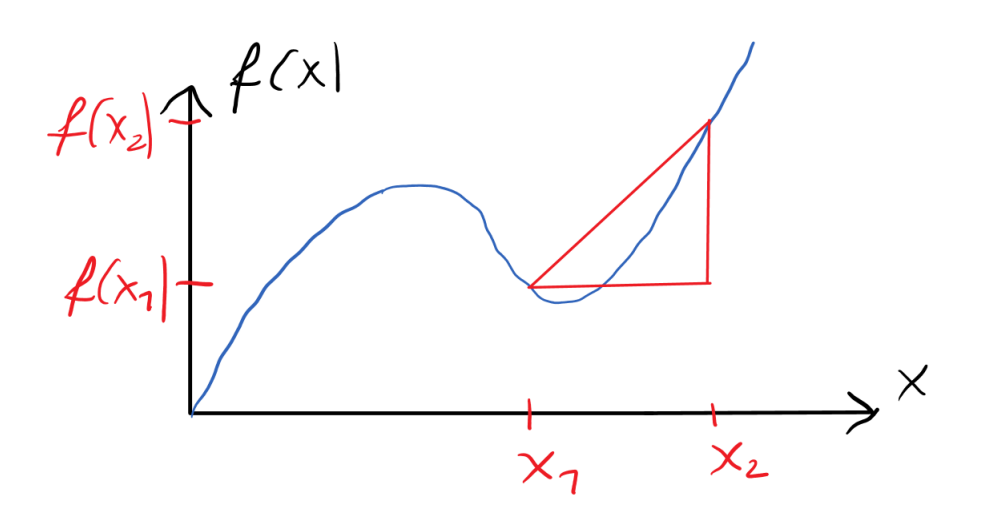

Figure 11: Steigungsdreieck bei einer Funktion

## 5.4 Steigung und Extrema

Satz: Die Ableitung an Extrema einer Funktion ist null: Sei  $f : A \rightarrow B$  differenzierbar am Ort  $x_0 \in A$  und  $x_0$  sei ein (lokales oder globales) Maximum oder Minimu von der Funktion f, dann gilt  $f'(x_0) = 0$ .

Anschauung: Die Steigung S einer Funktion kann durch den sogenannten Differenzenquotienten approximiert werden:

$$
S_{\text{mitted}} = \frac{\Delta f}{\Delta x} = \frac{f(x_2) - f(x_1)}{x_2 - x_1}
$$

Dabei gibt  $S_{\text{mittel}}$  die mittlere Steigung zwischen den Punkten  $x_1$  und  $x_2$  an. Will man nun die Steigung an einem Punkt haben, setzt man  $x_2 = x_1 + h$  und verkleinert h immer weiter. Wenn h gegen null geht, erhält man im Grenzwert den Differentialquotienten am Punkt  $x_1$ :

$$
S_{\text{Punkt}} = \lim_{h \to 0} \frac{f(x_1 + h) - f(x_1)}{x_1 + h - x_1} = f'(x_1)
$$

Die Ableitung gibt also die Steigung an einem bestimmten Punkt an. Im Graphen entspricht dies dem Ubergang von der Sekanten zur Tangente.

## 6 Summen und Reihen

#### 6.1 Das Summensymbol

Um Summen von vielen Termen kürzer aufzuschreiben, gibt es das Summensymbol: Definition: Seien  $k \leq n$  zwei ganze Zahlen und  $a_k, a_{k+1}, \ldots, a_{n-1}, a_n \in \mathbb{C}$ . Dann ist

$$
\sum_{i=k}^{n} a_i := a_k + a_{k+1} + \dots + a_{n-1} + a_n
$$

Die Summe von  $a_i$  über  $i = k$  bis n.

Beispiele:

- $a_3 = 3$ ;  $a_4 = 25$ ;  $a_5 = 17$ ,  $a_6 = 5 \Rightarrow \sum_{i=3}^{6} a_i = 3 + 25 + 17 + 5 = 50$
- $a_m = m^2$   $\Rightarrow \sum_{m=1}^4 a_m = \sum_{m=1}^4 m^2 = 1^2 + 2^2 + 3^2 + 4^2 = 30$
- $a_i = \frac{1}{i}$   $\Rightarrow \sum_{i=3}^{5} a_i = \sum_{i=3}^{5}$  $\frac{1}{i} = \frac{1}{3} + \frac{1}{4} + \frac{1}{5} = \frac{20}{60} + \frac{15}{60} + \frac{12}{60} = \frac{47}{60}$ 60

Trick: Indexverschiebung

$$
\sum_{m=1}^{4} m^2 = 1^2 + 2^2 + 3^2 + 4^2 = \sum_{m=0}^{3} (m+1)^2
$$

Bzw. Allgemein für eine beliebige ganze Zahl l:

$$
\sum_{i=k}^{n} a_i = \sum_{i=k+l}^{n+l} a_{i-l}
$$

#### 6.2 Idee des Taylorpolynoms

Sei  $f(x)$  eine stetige Funktion mit dem Wert a an der Stelle  $x_0$ , d.h.  $f(x_0) = a$ . Dann gilt wegen der Stetigkeit, dass  $f(x) \approx a$  in der Nähe von  $x_0$ . <u>Idee:</u> Ersetze die Funktion durch eine Konstante!

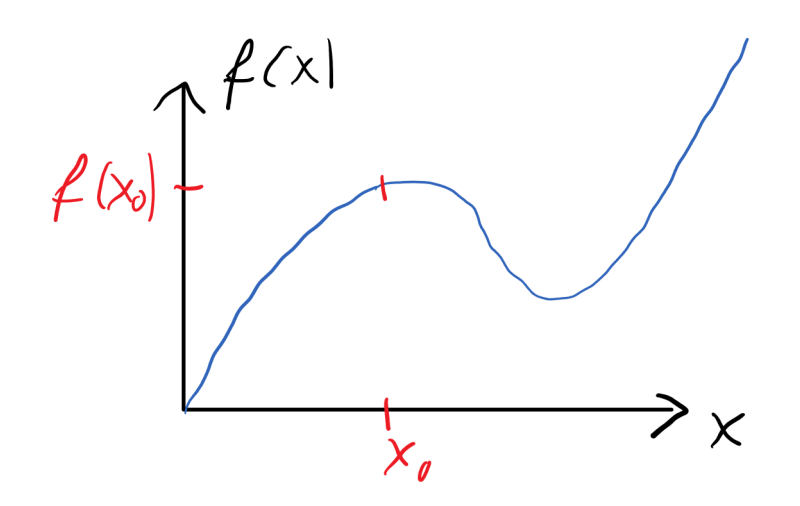

Figure 12: Taylorpolynom nullter Ordnung

Beispiel: Die Hubkraft ist gegeben durch  $F_G = G \frac{m_1 \cdot m_2}{r^2}$  $rac{1+m_2}{r^2}$  mit

- $m_1$  = Masse Objekt
- $m_2$  = Masse Erde
- $G =$ Gravitationskonstante
- $r =$  Abstand Objekt zum Erdmittelpunkt

Nach dieser Formel gilt, umso höher ich stehen (z.B. 10 Etage), umso weniger Kraft benötige ich, um ein Objekt anzuheben. Dies entspricht aber nicht unserer Alltagserfahrung. In der Schule wird meist die einfachere Formel  $F = g \cdot m_1$  verwendet. Hier wurden mehrere Variablen zusammengefasst und zwar:  $g := \frac{G \cdot m_2}{r^2} \approx 9,81 \frac{m}{s^2}$ . Dies ist gerechtfertigt, da sich der Abstand zum Erdmittelpunkt im Alltag nur sehr wenig ändert, wir also die Funktion  $g(r)$  immer sehr nahe der Erdoberfläche betrachten und daher wie eine Konstante behandeln können. Wie gut diese Näherung ist, kann man sich klar machen, wenn man den Ort auf der Erdoberfläche sucht, der den geringsten Wert von  $q(r)$  aufweist. Dabei handelt es sich um einen hohen Berg in Aquatornähe und zwar den Berg "Nevado Huascaron". Am Gipfel dieses Berges in Peru beträgt  $g$  "nur"  $9,76\frac{\text{m}}{\text{s}^2}$ .

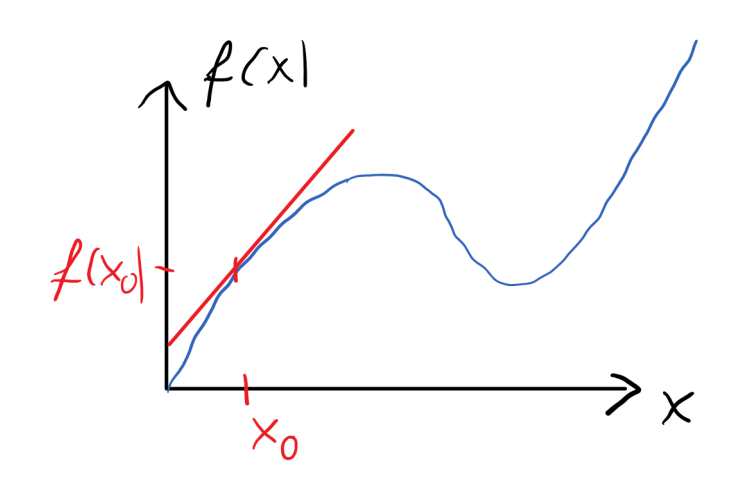

Figure 13: Taylorpolynom erster Ordnung

nächster Schritt Taylorreihe: Wie könnte man eine Funktion genauer approximieren, als durch eine Konstante? Durch eine Gerade:  $f(x) = a + bx$ , wobei b die Steigung im Punkt  $x_0$ sein soll. Diese Näherung ist auch für etwas größere Abstände von  $x_0$  noch ganz gut. Dies ist die Taylorreihe <u>erster</u> Ordnung, weil die höchste vorkommende Potenz 1 ist  $(b \cdot x^1)$ . Allgemein gibt es keinen Grund, hier zu stoppen, man kann noch höhere Potenzen zulassen und die Approximation damit noch genauer werden lassen.

#### Allgemeine Idee:

Ersetze eine Funktion  $f(x)$  durch ein Polynom  $p(x)$  vom Grad n, sodass für einen Punkt  $x_0$ gilt:

$$
f(x_0) = p(x_0) ; f'(x_0) = p'(x_0) ; f''(x_0) = p''(x_0) \dots f^{(n)}(x_0) = p^{(n)}(x_0)
$$

Hierbei ist  $x_0$  der sogenannte Entwicklungspunkt. Der Vorteil ist: Mit Polynomen kann man gut rechnen. Das gilt insbesondere für Computer, die zwar sehr fleißig und schnell sind, aber nur addieren und multiplizieren können.

Beispiel:  $f(x) = \frac{1}{x+1}$  soll bis  $n = 2$  um den Punkt  $x_0 = 0$  entwickelt werden.

$$
\bullet\ f(0)=1
$$

• 
$$
f'(x) = -\frac{1}{(x+1)^2} \Rightarrow f'(0) = -1
$$

• 
$$
f''(x) = \frac{2}{(1+x)^3} \Rightarrow f''(0) = 2
$$

Wir suchen also ein Polynom, dass folgende drei Eigenschaften erfüllt:

$$
p(0) = 1
$$
 ;  $p'(0) = -1$  ;  $p''(0) = 2$ 

Der allgemeine Ansatz für so ein Polynom ist:  $p(x) = a_0 + a_1x + a_2x^2$ , daher:

- $p(0) = a_0 = 1$
- $p'(x) = a_1 + 2a_2x$   $p'(0) = a_1 = -1$

 $\mathcal{E}$ 

•  $p''(x) = 2a_2 \Rightarrow p''(0) = 2a_2 = 2 \Rightarrow a_2 = 1$ 

Damit ist das gesuchte Polynom:  $p(x) = 1 - x + x^2$ . Wir wollen überprüfen, wie gut dies die Funktion  $f(x) = \frac{1}{1+x}$  approximiert:

$$
\begin{array}{c|c|c}\nx & f(x) & p(x) \\
\hline\n0 & 1 & 1 \\
0.1 & 0.909 & 0.91 \\
1 & 0.5 & 1\n\end{array}
$$

Wir sehen, dass für Werte von  $x$  in der Nähe von 0 die Approximation sehr gut ist, aber schlechter wird, wenn die Werte weiter entfernt vom Entwicklungspunkt betrachtet werden. Wir wollen nun eine allgemeine Formel entwickeln, damit die Koeffizienten des Polynoms weniger umständlich ermittelt werden können. Für eine Funktion  $f(x)$  wollen wir folgendes Polynom finden:

$$
f(x) = \sum_{k=0}^{n} a_k (x - x_0)^k + \mathcal{O}((x - x_0)^{n+1})
$$

Dabei gibt  $\mathcal{O}((x-x_0)^{n+1})$  an, dass Terme in der Größenordnung  $(x-x_0)^{n+1}$  nicht mehr mitgenommen werden. Eine konkrete Restgliedabschätzung ist ebenfalls möglich, aber nicht Teil dieses Kurses.

Warum betrachten wir überhaupt ein Polynom mit  $x - x_0$  Termen? Das liegt daran, dass für  $x = x_0$  alle Potenzen bis auf die nullte  $((x_0 - x_0)^0 = 1)$  verschwinden. Hierdurch können die Koeffizienten leichter bestimmt werden:

• 
$$
f(x_0) = (a_0 + a_1(x_0 - x_0) + a_2(x_0 - x_0)^2 + a_3(x_0 - x_0)^3 + ... \mathcal{O}((x - x_0)^{n+1})) = a_0
$$

• 
$$
f'(x_0) = (a_1 + 2a_2(x_0 - x_0) + 3a_3(x_0 - x_0)^2 + 4a_4(x_0 - x_0)^3 + ... \mathcal{O}((x - x_0)^n)) = a_1
$$

• 
$$
f''(x_0) = (2a_2 + 3 \cdot 2a_3(x_0 - x_0) + 4 \cdot 3a_4(x_0 - x_0)^2 + \dots \mathcal{O}((x - x_0)^{n-1})) = 2a_2
$$

• 
$$
f'''(x_0) = (3 \cdot 2a_3 + 4 \cdot 3 \cdot 2a_4(x_0 - x_0)^1 + ... \mathcal{O}((x - x_0)^{n-2})) = 6a_3
$$

• 
$$
f^{(4)}(x_0) = (4 \cdot 3 \cdot 2a_4 + \dots \mathcal{O}((x - x_0)^{n-3})) = 24a_4
$$

$$
\bullet \ \dots
$$

Daher gilt für beliebige Funktionen:

$$
a_0 = f(x_0)
$$
;  $a_1 = f'(x_0)$ ;  $a_2 = \frac{f''(x_0)}{2}$ ;  $a_3 = \frac{f'''(x_0)}{6}$ ;  $a_4 = \frac{f^{(4)}(x_0)}{24}$ 

Wir führen noch eine neue Notation ein, um die finale Formel kürzer aufschreiben zu können:

Definition: Die Fakultät  $(!)$  einer Zahl n ist:

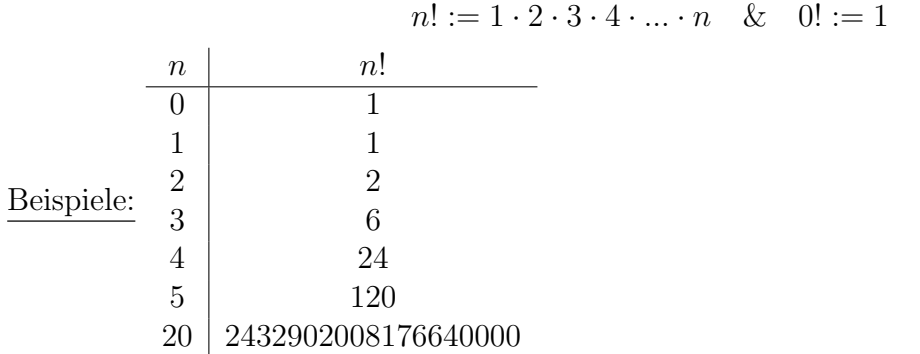

Wir sehen, die Fakultät wächst sehr sehr stark an (zum Vergleich  $3^{20} = 3486784401$ ).

Wir haben nun alles, um das allgemeine Taylorpolynom zu definieren und eine Formel zur Bestimmung bei einer gegebenen Funktion anzugeben:

Definition: Sei  $f(x)$  eine n-mal differenzierbare Funktion, dann ist das n-te **Taylorpolynom** an der Stelle  $x_0$  eine Polynom vom Grad n mit:

$$
p(x_0) = f(x_0) ; p'(x_0) = f'(x_0) ; p''(x_0) = f''(x_0) \dots p^{(n)}(x_0) = f^{(n)}(x_0)
$$

Satz: Sei  $f(x)$  eine n-mal differenzierbare Funktion, dann ist das n-te **Taylorpolynom** an der Stelle  $x_0$  gegeben mit :

$$
p(x) = f(x_0) + f'(x_0) \cdot (x - x_0) + \frac{f''(x_0)}{2}(x - x_0)^2 + \frac{f'''(x_0)}{6}(x - x_0)^3 + \dots + \frac{f^{(n)}}{n!}(x - x_0)^n
$$

Oder in sehr kurz aufgeschrieben:

$$
p(x) = \sum_{k=0}^{n} f^{(k)}(x_0) \frac{(x - x_0)^k}{k!}
$$

Grundsätzlich gilt für das n-te Taylorpolynom:

$$
f(x) = p(x) + \mathcal{O}(x - x_0)^{n+1}
$$

Da der Term der Ordnung n durch n! geteilt wird, kann man leicht sehen, dass die Größe (und damit die Relevanz) der Terme sehr schnell abnimmt. Daher reicht es in der Regel aus, Taylorpolynome von kleiner Ordnung  $(< 10$ ) zu verwenden. Grundsätzlich kann man aber die Reihe an Termen unendlich weiterführen. Wenn die Reihe unendlich lang wird ( $n \to \infty$ ) reden wir von einer Taylorreihe. In dem Fall hätten wir eine Summe von unendlich vielen Termen ( P<sup>∞</sup>). Wie man so eine Summe behandelt wird im folgenden Kapitel diskutiert. Zuerst aber noch ein:

Beispiel: Wir wollen den Sinus um die Stelle  $x_0 = \frac{\pi}{2}$  $\frac{\pi}{2}$  entwickeln.

$$
\bullet \ \sin(\tfrac{\pi}{2}) = 1
$$

- $\sin(x)' = \cos(x)$  am Entwicklungspunkt:  $\sin(\frac{\pi}{2})' = \cos(\frac{\pi}{2}) = 0$
- $\sin(x)'' = -\sin(x)$  am Entwicklungspunkt:  $\sin(\frac{\pi}{2})'' = -\sin(\frac{\pi}{2}) = -1$

$$
\bullet \Rightarrow \quad \sin(x) \approx 1 + 0 - \frac{1}{2}(x - \frac{\pi}{2})^2
$$

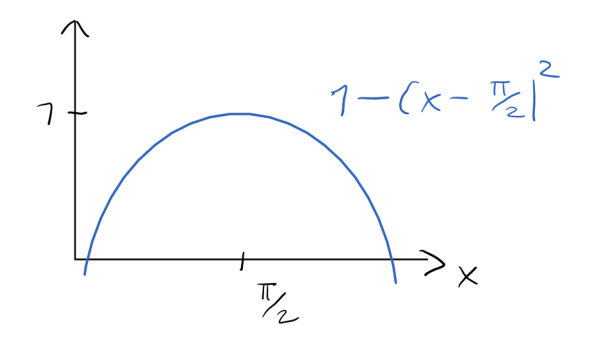

Figure 14: Skizze, Entwicklung Sinus um  $\pi/2$ 

#### 6.3 Reihen

Summen von unendlich vielen Termen werden Reihen genannt. Grundsätzlich ist es möglich, dass eine Summe von unendlichen vielen Termen im Resultat eine endliche Zahl liefert.

Beispiel: Wir betrachten die Reihe  $\sum_{k=0}^{\infty} \left(\frac{1}{2}\right)$  $\frac{1}{2}$ <sup>k</sup>. Zunächst schauen wir uns die Teilsummen bis *n* an, also:  $a_n := \sum_{k=0}^n \left(\frac{1}{2}\right)$  $(\frac{1}{2})^k$ . Wir sehen

$$
a_0 = 1
$$
 ;  $a_1 = 1 + \frac{1}{2} = 1.5$  ;  $a_2 = 1.5 + \frac{1}{4} = 1.75$  ;  $a_{10} \approx 1.99804688$ 

Hier drängt sich die Vermutung auf, dass sich die Summe immer weiter dem Wert 2 nähert. Wir können dies sogar beweisen, indem wir eine Formel verwenden, die in den Ubungen gezeigt wurde (oder bald wird):  $\sum_{k=0}^{n} \left(\frac{1}{2}\right)$  $\frac{1}{2}$ )<sup>k</sup> = 2 –  $\frac{1}{2^n}$  Damit kann leicht der Grenzwert von  $a_n$  für  $n \to \infty$  bestimmt werden:

$$
\lim_{n \to \infty} a_n = \lim_{n \to \infty} \sum_{k=0}^n \left(\frac{1}{2}\right)^k = \lim_{n \to \infty} \left(2 - \frac{1}{2^n}\right) = 2 - \lim_{n \to \infty} \frac{1}{2^n} = 2 - 0 = 2
$$

Wie erwartet ist der gesuchte Grenzwert 2. Also gilt: $\sum_{k=0}^{\infty} \left(\frac{1}{2}\right)$  $(\frac{1}{2})^k = 2$ . Wir wollen allgemein festlegen, wann eine Reihe als Resultat einen festen Wert hat:

Definition: Sei  $b_k$  eine Folge komplexer Zahlen. Dann definieren wir eine neue Folge (genannt Partialsumme):  $a_n = \sum_k^n$ <br> $\sum_k^{\infty} b_k$  konvergiert und ha rtialsumme):  $a_n = \sum_k^n b_k$ . Wenn die Folge  $a_n$  für  $n \to \infty$  konvergiert, sagen wir, die Reihe  $\int_{k}^{\infty} b_k$  konvergiert und hat den Wert  $\sum_{k}^{\infty} b_k := \lim_{n \to \infty} a_n$ .

Warnung: Mit unendlichen Summen muss man vorsichtig umgehen, man darf z.B. im Allgemeinen nicht beliebig umordnen:

$$
0 = 0 + 0 + 0 + 0 + 0 + 0 + \dots = (1 - 1) + (1 - 1) + (1 - 1) + \dots
$$
  
= 1 + (-1 + 1) + (-1 + 1) + (-1 + 1) + (-1 + 1) + \dots = 1 + 0 + 0 + 0 + 0 + 0 = 0

Unter welchen Umständen man umordnen darf, wird in den Analysis Vorlesungen diskutiert werden (Stichwort absolut konvergent).

#### 6.4 Sinus und Kosinus als Reihe

Die beiden Funktionen, Sinus und Kosinus, haben sehr leichte Ableitungen, die sich immer wiederholen. Daher ist es für beide Funktionen leicht möglich, eine allgemeine Formel für das n-te Taylorpolynom um den Entwicklungspunkt  $x_0 = 0$  zu finden:

- $\sin(0) = 0$
- $\sin(x)' = \cos(x)$  am Entwicklungspunkt:  $\sin(0)' = \cos(0) = 1$
- $\sin(x)'' = -\sin(x)$  am Entwicklungspunkt:  $\sin(0)'' = -\sin(0) = 0$
- $\sin(x)'''' = -\cos(x)$  am Entwicklungspunkt:  $\sin(0)''' = -\cos(0) = -1$
- $\sin(x)^{(4)} = \sin(x)$  am Entwicklungspunkt:  $\sin(0)^{(4)} = \sin(0) = 1$

Es verschwindet also jeder zweite Term und die übrigen liefern immer abwechselnd 1 und  $-1$ . Daher erhalten wir

$$
\sin(x) = 0 + x - \frac{x^3}{6} + \frac{x^5}{120} - \dots
$$

Da wir dieses Polynom beliebig lang machen können, wird aus dem Taylorpolynom eine Taylorreihe und somit eine exakte Darstellung der Sinusfunktion als Reihe:

$$
\sin(x) = \sum_{n=0}^{\infty} \frac{x^{2n+1}}{(2n+1)!} (-1)^n
$$

Eine sehr schöne Darstellung der Entwicklung ist unter: https://www.math.uni-bielefeld.de/ einsteigen/remathweb/index.php zu finden (Danke an Thorsten Hüls!). Für die Kosinusfunktion kann man äquivalent vorgehen. Es bleiben dann die jeweils geraden Ableitungen stehen und diese liefern 1 oder −1. Daher gilt ebenfalls:

$$
\cos(x) = \sum_{n=0}^{\infty} \frac{x^{2n}}{(2n)!} (-1)^n
$$

In der Mathematik werden diese Reihendarstellungen oft als Definitionen der Sinus und Kosinusfunktionen verwendet. Der Vorteil ist, dass die Funktionen damit unabhängig von geometrischen Uberlegungen sind. Oft werden sogar bei der Entwicklung der geometrischen Mathematik die trigonometrischen Funktionen bereits verwendet. Der Winkel ist dann über die Kosinusfunktion definiert.

## 7 Funktionen II

#### 7.1 Exponentialfunktion

Man kann über eine unendlich lange Reihe auch neue Funktionen definieren, z.B:

$$
f(x) = 1 + x + \frac{x^2}{2} + \frac{x^3}{6} + \frac{x^4}{24} + \dots
$$

In diesem Fall funktioniert das, weil gilt:

<u>Satz</u>: Sei x eine beliebige (aber feste) komplexe Zahl. Dann ist  $\sum_{n=0}^{\infty}$  $x^n$  $\frac{x^n}{n!}$  (absolut) konvergent.

Der Beweis hierzu wird in Analysis geführt werden. Für uns ist relevant, dass für jedes beliebige x, welches wir uns aussuchen, die entsprechende Reihe eine feste Zahl liefert. Wir können also jedem x das Resultat von  $\sum_{n=0}^{\infty}$  $x^n$  $\frac{x^n}{n!}$  zuordnen und haben so eine Funktion. Dieser geben wir nun einen Namen:

Definition: Wir definieren die Exponentialfunktion:

$$
\exp(x) := \sum_{n=0}^{\infty} \frac{x^n}{n!}
$$

Beispiele:

 $\bullet$  exp(0) = 1 + 0 + 0 + ... = 1

• exp(1) = 1 + 1 +  $\frac{1}{2!}$  +  $\frac{1}{3!}$  +  $\frac{1}{4!}$  + ... =:  $e \approx 2.71828$ , dies definiert die Eulersche Zahl  $e$ 

Die Ableitungen der Exponentialfunktion sind besonders einfach:

Satz:

$$
\frac{\mathrm{d}}{\mathrm{d}x}\exp(x) = \exp(x)
$$

<u>Beweis:</u> Ein Term der Exponentialreihe ist  $\frac{x^n}{n!}$  $\frac{x^n}{n!}$ . Dies leiten wir ab:

$$
\frac{d}{dx} \frac{x^n}{n!} = n \frac{x^{n-1}}{n!} = \frac{x^{n-1}}{(n-1)!}
$$

Das Resultat entspricht dem  $(n - 1)$ -ten Term. Also rücken alle Terme um einen Platz nach vorne. Was passiert mit dem ersten Term?

$$
\frac{\mathrm{d}}{\mathrm{d}x}\frac{x^0}{0!} = \frac{\mathrm{d}}{\mathrm{d}x}1 = 0
$$

Der erste Term verschwindet also und macht so Platz für den bisher zweiten Term. Weil die Reihe unendlich lang ist, gibt es keinen letzten Term. Daher haben wir nach dem Bilden der Ableitung wieder genau die gleichen Terme, wie vorher und somit gilt

$$
\frac{\mathrm{d}}{\mathrm{d}x}\exp(x) = \sum_{n=0}^{\infty} \frac{x^n}{n!} = \exp(x) \quad \Box
$$

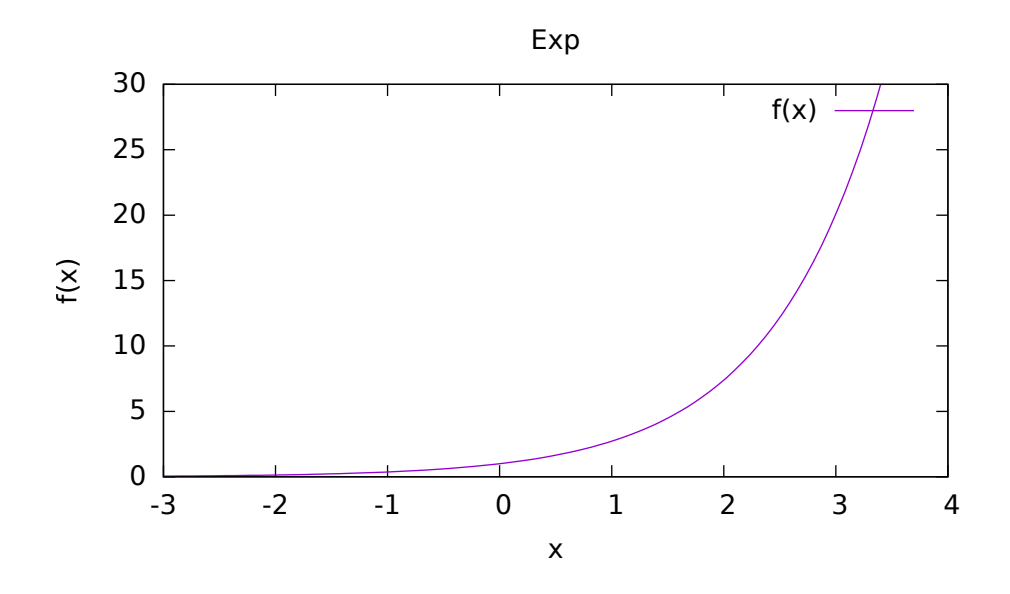

Figure 15: Die Exponentialfunktion

Wir wollen nun weitere Eigenschaften der Exponentialfunktion betrachten:

Satz: Seien  $x, y$  zwei komplexe Zahlen, dann gilt:

$$
\exp(x) \cdot \exp(y) = \exp(x + y)
$$

Beweisidee:

$$
\exp(x) \cdot \exp(y) = \left(\sum_{n=0}^{\infty} \frac{x^n}{n!}\right) \cdot \left(\sum_{n=0}^{\infty} \frac{y^n}{n!}\right) = \dots = \sum_{n=0}^{\infty} \frac{(x+y)^n}{n!} = \exp(x+y)
$$

Die Idee im Beweis ist, dass man die beiden Summen miteinander explizit ausmultipliziert und die Resultate passend anordnet. Man benötigt dafür nur den binomischen Lehrsatz, etwas Geduld und Ordnung.

Satz: Für alle natürlichen Zahlen n gilt,  $\exp(n) = e^n$ .

Dieser Satz ist zu nächst etwas verwirrend, da der Zusammenhang ja offensichtlich erscheint. Wenn wir uns die Logik dieses Kapitel genauer ansehen fällt aber auf, dass  $\exp(n)$  über eine Summe definiert ist und nur an der Stelle  $x = 1$  das Resultat per Definition e liefert. Schon bei  $\exp(2) = e^2$  sind beide Seiten eindeutig definiert. Daher muss bewiesen werden, dass dieser Zusammenhang für alle  $n > 1$  ebenfalls gilt. Dies wird eine Übungsaufgabe sein. Spannend ist, dass  $e^x$  für alle Zahlen x, die keine natürlichen Zahlen sind, noch nicht sauber definiert worden ist. Genau das holen wir nun nach:

Definition: Für alle komplexen Zahlen  $x$ , die keine natürlichen sind, definieren wir die Kurzschreibweise:  $e^x := \exp(x)$ .

#### 7.2 Logarithmus

Definition: Der Logarithmus ist die Umkehrfunktion der Exponentialfunktion, d.h.:

$$
log(exp(x)) = x = exp(log(x))
$$

Der Logarithmus hat als Definitionsbereich die reellen Zahlen größer 0 (weil  $\exp(x) > 0 \,\forall x \in \mathbb{R}$ ).

Diese Definition genügt, um den Logarithmus vollständig zu charakterisieren und sogar den Wert an jeder Stelle zu berechnen. Zunächst benötigen wir folgenden Zusammenhang:

Satz: Für  $x, y$  aus den reellen Zahlen größer 0 gilt:

$$
\log(x \cdot y) = \log(x) + \log(y)
$$

Beweis:

$$
\exp(\log(x \cdot y)) = x \cdot y = \exp(\log(x)) \cdot \exp(\log(y))
$$
  
\n
$$
\Rightarrow \exp(\log(x \cdot y)) = \exp(\log(x) + \log(y))
$$
  
\n
$$
\Rightarrow \log(x \cdot y) = \log(x) + \log(y) \quad \Box
$$

Wir wollen nun die Ableitung vom Logarithmus bestimmen. Dazu verwenden wir einen Trick, der hilft die Ableitung von Umkehrfunktionen zu bestimmen. Wir definieren  $f(x) =$  $\exp(x)$  und  $g(x) = \log(x)$ . Nun leiten wir zweimal die Kombination  $f(g(x))$  ab und erhalten:

- $f(g(x))' = x' = 1$
- und per Kettenregel:  $f(g(x))' = f'(g(x)) \cdot g'(x) = \exp(\log(x)) \cdot \log'(x) = x \cdot \log'(x)$

Da beide Resultate identisch sein müssen, ergibt sich:

$$
1 = x \cdot \log'(x) \quad \Leftrightarrow \quad \log'(x) = \frac{1}{x}
$$

Damit kennen wir die erste Ableitung vom Logarithmus, die höheren Ableitungen sind dann einfach zu bilden, da  $\frac{1}{x}$  eine wohl bekannte Funktion ist. Wir haben nun fast alles, um den Logarithmus zu bestimmen, da wir mit der Ableitung eine Taylorreihe bilden können (Übung). Wir benötigen nur noch an mind. einer Stelle den Wert vom Logarithmus, damit wir einen Entwicklungspunkt haben. Hier bietet sich an:

$$
\exp(0) = 1 \Leftrightarrow \log(1) = 0
$$
 oder  $\exp(1) = e \Leftrightarrow \log(e) = 1$ 

Bei der Taylorreihe muss man auf den sogenannten Konvergenzradius achten, mehr dazu im Laufe des Studiums.

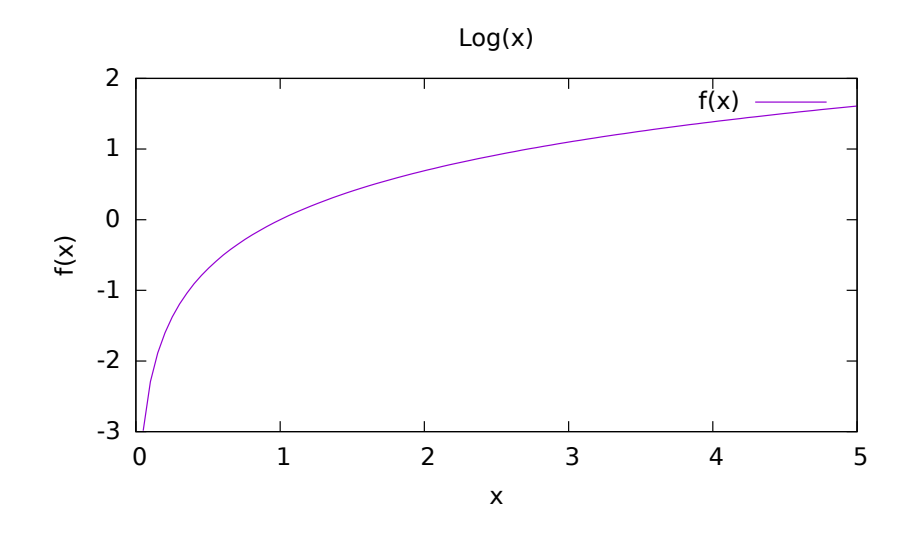

Figure 16: Der Logarithmus

#### 7.3 Exponenten

Definition: Sei  $a > 0, x \in \mathbb{R}$ . Dann ist

$$
a^x := \exp(x \cdot \log(a))
$$

D.h. die Exponentialfunktion und der Logarithmus definieren die Potenz! Außerdem kann man den Logarithmus zu Basis a definieren:

$$
\log_a(x) := \frac{\log(x)}{\log(a)}
$$

Hieraus folgt dann:

$$
\log_a(a^x) = \frac{\log(\exp(x \cdot \log(a)))}{\log(a)} = \frac{x \cdot \log(a)}{\log(a)} = x
$$

Wenn man die Definition von  $a^x$  verinnerlicht hat, kann man ganz einfach die Rechenregeln für Potenzen herleiten:

Satz:  $(a^x)^y = a^{x \cdot y}$  $\underline{\text{Beweis:}}(a^x)^y = \exp(y \cdot \log(a^x)) = \exp(y \cdot \log(\exp(x \log(a))) = \exp(y \cdot x \cdot \log(a)) = a^{x \cdot y}$  $\frac{\text{Bewens.}}{\text{Satz:}} \sqrt[n]{x} = x^{1/n}$ Beweis: Sei  $y^n = x \implies x^{1/n} = (y^n)^{1/n} = y = \sqrt[n]{x}$ 

#### 7.4 Magie

Wir starten dieses besondere Kapitel mit einer unschuldigen Frage: Was ist  $\exp(z)$  für rein imaginäre Werte von  $z$ ?

Wir nutzen  $z = ix$  mit  $x \in \mathbb{R}$ , damit wir den Einfluss der imaginären Einheit i besser untersuchen können. Grundsätzlich funktioniert die Exponentialfunktion im komplexen genauso wie im Reellen, wir multiplizieren und summieren Zahlen:

$$
\exp(ix) = \sum_{n=0}^{\infty} \frac{(ix)^n}{n!} = \sum_{n=0}^{\infty} \frac{x^n}{n!} i^n = \sum_{n=0}^{\infty} \frac{x^{2n}}{(2n)!} i^{2n} + \sum_{n=0}^{\infty} \frac{x^{2n+1}}{(2n+1)!} i^{2n+1}
$$

$$
= \sum_{n=0}^{\infty} \frac{x^{2n}}{(2n)!} (-1)^n + i \sum_{n=0}^{\infty} \frac{x^{2n+1}}{(2n+1)!} (-1)^n = \cos(x) + i \sin(x)
$$

Wir haben hier die Reihe der Exponentialfunktion zunächst in einen gerade und einen ungeraden Anteil aufgeteilt und anschließend die Taylorreihenentwicklung vom Sinus und Kosinus gefunden. Es gilt also:

Euler-Formel:  $exp(ix) = cos(x) + i sin(x)$ 

Zitat aus Physik mit Bleistift von H. Schulz: "Manche Gleichungen möchte man 5-mal rot einrahmen. Die Euler-Formel ist wie Weihnachten: Die Kunstzahl i schafft Einheit."

Mit dieser Formel können in der Tat erstaunliche Rechnungen ganz einfach durchgeführt werden:

$$
\exp(i\pi) = \cos(\pi) + i\sin(\pi) = -1 + i \cdot 0 = -1
$$

$$
\Rightarrow e^{i\pi} + 1 = 0
$$

In der letzten Formel sind die wichtigsten Zahlen der Mathematik in einem ganz einfachem Zusammenhang dargestellt. Das dies so einfach funktioniert (man bedenke,  $\pi$  und e sind beide irrational, i ist nur ausgedacht) ist einfach nur als Magie zu bezeichnen.

#### 7.5 Polardarstellung der komplexen Zahlen

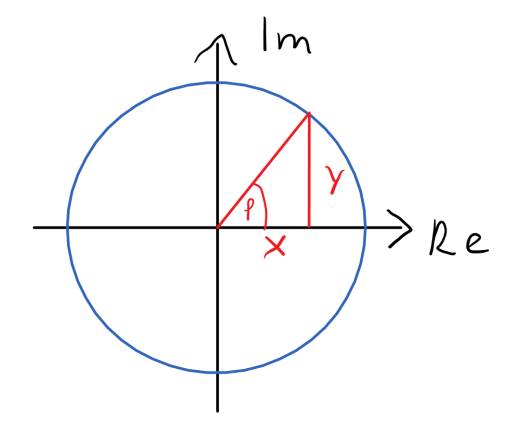

Figure 17: Imaginäre Ebene

Wir betrachten komplexe Zahlen in der Ebene (x-Achse = reell, y-Achse = imaginär). Falls für eine komplexe Zahl  $z = x + iy$  gilt  $|x + iy| = \sqrt{x^2 + y^2} = 1$ , liegt diese Zahl auf dem

Einheitskreis. Dann gibt es einen Winkel zur x-Achse  $\varphi$ , für den gilt:  $y = \sin \varphi \& x = \cos(\varphi)$ Daraus folgt:

$$
x + iy = \cos(\varphi) + i\sin(\varphi) = e^{i\varphi}
$$

Wir können also eine komplexe Zahl auf dem Einheitskreis auch über den Winkel  $\varphi$  vollständig charakterisieren. Wir versuchen nun einen ähnlichen Zusammenhang zu finden, für Zahlen die nicht auf dem Einheitskreis liegen:

$$
\text{Wenn } |x + iy| \neq 0 \text{, betractate } x' + iy' = \frac{x + iy}{|x + iy|} \text{, weil dann } |x' + iy'| = 1 \implies x' + iy' = e^{i\varphi}
$$
\n
$$
\implies \frac{x + iy}{|x + iy|} = e^{i\varphi} \implies x + iy = |x + iy|e^{i\varphi}
$$

Wir können also jede Zahl auch über ihren Winkel und ihren Betrag darstellen. Damit folgt die Polardarstellung der komplexen Zahlen:

Definition: Mit  $r := |x + iy|$  und  $\varphi$  kann man eine komplexe Zahl ebenfalls darstellen. Es gilt:

$$
x + iy = r \cdot e^{i\varphi}
$$

Beispiel: Die Zahl  $1 - i$  hat  $r = |1 - i|$  $\sqrt{1+1} = \sqrt{2}$ . Den Winkel kann man an dieser Skizze ablesen:

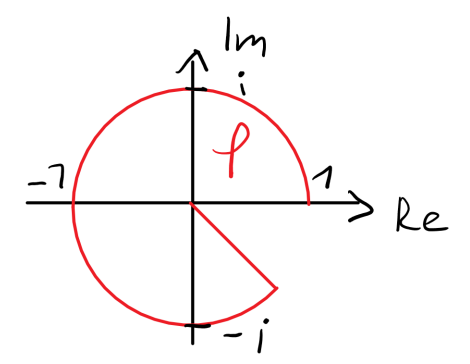

Figure 18: Winkel für 1-i

Damit folgt:  $1 - i =$ √  $\overline{2} \cdot e^{i\frac{7\pi}{4}}$ 

Einer der Vorteile der Polardarstellung ist, dass manche Rechnungen deutlich einfach werden. z.B.: √

 $(1-i)\cdot(-1+i) = \sqrt{2} \cdot e^{i\frac{7\pi}{4}}$ .  $\overline{2} \cdot e^{i\frac{3\pi}{4}} = 2 \cdot e^{i\frac{10\pi}{4}} = 2 \cdot e^{i\frac{\pi}{2}} = 2i$ 

Besonders spannend ist auch das Wurzelziehen:

$$
\sqrt{i} = \left(e^{\frac{i\pi}{2}}\right)^{\frac{1}{2}} = e^{\frac{i\pi}{4}} = \frac{1}{\sqrt{2}}(1+i)
$$

Die zweite Wurzel findet man dann, weil  $1 = e^{2\pi i}$ 

$$
\sqrt{i} = \sqrt{1 \cdot i} = \left( e^{2\pi i} \cdot e^{\frac{i\pi}{2}} \right)^{\frac{1}{2}} = e^{\pi i} \cdot e^{\frac{i\pi}{4}} = -1 \cdot \frac{1}{\sqrt{2}} (1 + i) = \frac{1}{\sqrt{2}} (-1 - i)
$$

## 8 Integrale

#### 8.1 Einführung

In diesem Kapitel werden wir weniger mathematisch vorgehen als bisher und mehr auf unsere Intuition vertrauen. Eine formale Einführung wird in den Analysis Vorlesungen erfolgen. Wir definieren das Integral über eine Skizze:

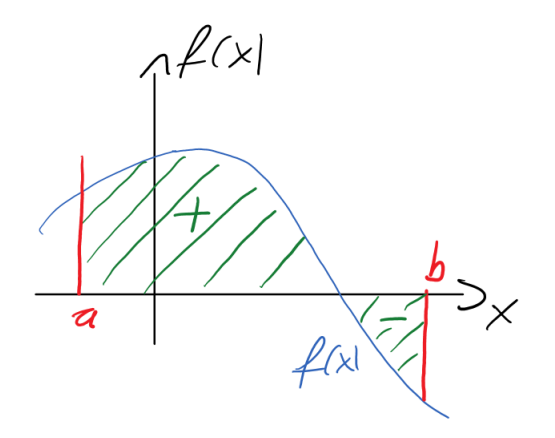

Figure 19: Definition des Integral

Wir zählen die Flächen zwischen der Funktion und der x-Achse positiv, für  $f(x) > 0$  und negativ, für  $f(x) < 0$ . Die Summe dieser Flächen zwischen den Punkten a und b nennen wird Integral und symbolisieren es mit:

$$
\int_a^b \mathrm{d}x \ f(x)
$$

Das Symbol ∫ ist ein in die Länge gezogenes "S", dass an eine Summe erinnern soll. Die Fläche kann man bestimmen, indem man jeweils kleine Säulen der Breite dx und Höhe  $f(x)$ summiert. Wir können das Integral also auch verstehen als Grenzwertprozess:

$$
\lim_{dx \to 0} \sum_{a}^{b} (dx \cdot f(x)) =: \int_{a}^{b} dx \ f(x)
$$

Das bisher verwendete x fungiert hierbei wir ein Index in den Summen. Dabei kann das Symbol jederzeit beliebig verändert werden, ohne das sich der Wert des Integrals (also der Fläche) ändert:

$$
\int_a^b dx f(x) = \int_a^b dy f(y) = \int_a^b d\heartsuit f(\heartsuit)
$$

Bemerkung: Damit eine Funktion integrierbar ist, muss diese mindestens "stückweise stetig" sein.

#### 8 INTEGRALE 41

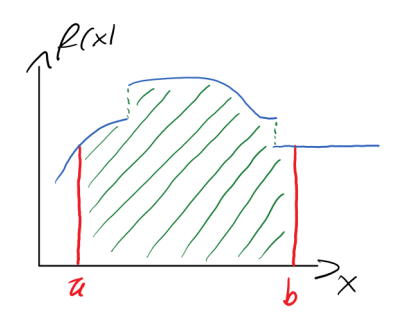

Figure 20: eine stückweise stetige Funktion

Anhand der Definition der Integrals als eine Fläche kann man sich folgende Eigenschaften leicht klarmachen:

- $\int_{a}^{b} dx f(x) = \int_{b}^{a} dx f(x)$
- $\int_a^a dx f(x) = 0$
- $\int_a^b dx A_x = (b a) \cdot A_x$ , wobei  $A_x$  konstant gegenüber x sein soll.
- Für  $f(x)$  ungerade  $(f(x) = -f(-x))$  gilt:  $\int_{-a}^{a} dx f(x) = 0$
- Für  $f(x)$  gerade  $(f(x) = f(-x))$  gilt:  $\int_{-a}^{a} dx f(x) = 2 \cdot \int_{0}^{a} dx f(x)$
- Das Integral ist linear:  $\int_a^b dx [\alpha f(x) + \beta g(x)] = \alpha \int_a^b dx f(x) + \beta \int_a^b dx g(x)$

8.1.1 Tricks

Verschieben:

$$
\int_{a}^{b} dx f(x) = \int_{a+x_0}^{b+x_0} dx f(x - x_0)
$$

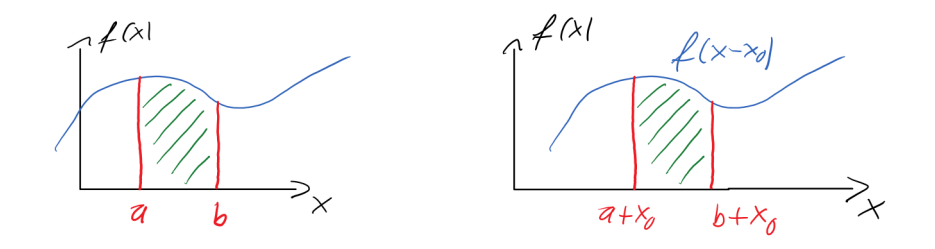

Figure 21: Trick: Verschieben

Skalieren:

$$
\int_a^b dx f(x) = \lambda \int_{a/\lambda}^{b/\lambda} dx f(\lambda x)
$$

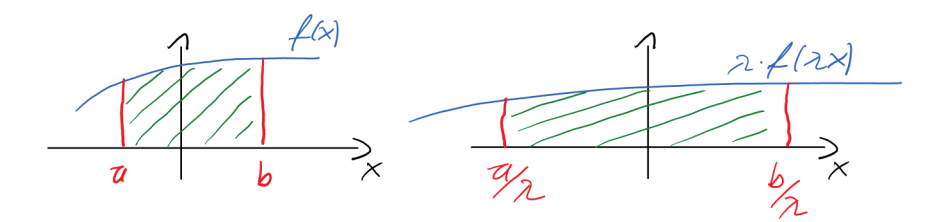

Figure 22: Trick: Skalieren

Beispiel: Wir lösen nun ein relativ komplexes Integral, indem wir nur die gezeigten Tricks und die Eigenschaften des Integrals nutzen:

$$
I = \int_0^2 dx (2 \cdot |x - 1| + 1) \quad |x \to x + 1
$$
  
=  $\int_{-1}^1 dx (2 \cdot |x| + 1) \quad |x \to \frac{1}{2}x$   
=  $\frac{1}{2} \int_{-2}^2 dx (|x| + 1)$  [gerade Funktion  
=  $2 \cdot \frac{1}{2} \int_0^2 dx (|x| + 1) = \int_0^2 dx (|x| + 1) \quad |x \to x + 1$   
=  $\int_{-1}^1 dx (x + 2) = \int_{-1}^1 dx x + \int_{-1}^1 dx 2 \quad |x \text{ ist ungerade Funktion}= 0 + (1 - (-1)) \cdot 2 = 4$ 

Figure 23: Skizze zum Beispiel

 $\overline{\mathcal{U}}$ 

⊃

 $\overline{2}$ 

#### 8.2 Hauptsatz der Integralrechnung

Im Rahmen dieser Vorlesung gibt es bis jetzt noch keinen Zusammenhang zwischen dem Integral und der Ableitung. Beide Konzepte sind unabhängig voneinander definiert worden. Um den (vielen vermutlich bekannten) Zusammenhang zu finden, benötigen wir eine kleine Herleitung:

$$
\frac{\mathrm{d}}{\mathrm{d}b} \left( \int_a^b \mathrm{d}x \ f(x) \right) = \lim_{\epsilon \to 0} \frac{\int_a^{b+\epsilon} \mathrm{d}x \ f(x) - \int_a^b \mathrm{d}x \ f(x)}{\epsilon}
$$
\n
$$
\lim_{\epsilon \to 0} \frac{1}{\epsilon} \int_b^{b+\epsilon} \mathrm{d}x \ f(x) \approx \frac{1}{\epsilon} (b+\epsilon-b) \cdot f(b) = f(b)
$$

Die Idee der Approximation ≈ ist dabei folgende: Wenn die untere und obere Grenze des Integrals nahe beieinander liegen, kann sich die Funktion  $f(x)$  in diesem Bereich nur wenig ändern. Daher wurde  $f(x)$  durch die Konstante  $f(b)$  ersetzt (Taylor 0-ter Ordnung). Für  $\epsilon$  gegen null, wird diese Approximation dabei unendlich genau und  $\approx \rightarrow =$ .

Wir sehen also, dass die Ableitung eine Art Umkehrung des Integrals darstellt. Diesen Zusammenhang können wir noch konkretisieren. Dafür benötigen wir zuerst noch:

Definition:  $F(x)$  ist eine **Stammfunktion** zu  $f(x)$ , wenn folgende (Differential-)Gleichung erfüllt wird:

$$
F'(x) = f(x)
$$

Hiermit können wir die obige Rechnung zusammenfasse:

$$
\frac{\mathrm{d}}{\mathrm{d}b} \left( \int_a^b \mathrm{d}x \ f(x) \right) = \frac{\mathrm{d}}{\mathrm{d}b} F(b)
$$

$$
\Leftrightarrow \int_a^b \mathrm{d}x \ f(x) = F(b) + C
$$

Hierbei ist C eine Konstante, die daher kommt, dass wenn die Ableitungen zweier Funktionen gleich ist, diese Funktionen sich trotzdem um eine additive Konstante unterscheiden können (die eben bei der Ableitung verschwinden würde). Nun stellt sich die Frage, ob wir die Konstante C in diesem Fall festlegen können. Das geht, indem wir  $b = a$  wählen und die letzte Gleichung somit zu  $\overline{a}$ 

$$
\int_{a}^{a} dx f(x) = 0 = F(a) + C \iff C = -F(a)
$$

wird. Zusammen erhalten wir damit dem Hauptsatz der Integralrechnung:

$$
\int_a^b dx f(x) = F(b) - F(a)
$$

Für die rechte Seite der Gleichung gibt es noch weitere Schreibweisen, z.B:  $[F(x)]_a^b = F(x)|_a^b$ 

#### 8 INTEGRALE 44

#### Bemerkungen:

- A) Der Hauptsatz hilft nur, wenn man zu einer gegebenen Funktion  $f(x)$  auch die Stammfunktion  $F(x)$  kennt! Im Allgemeinen gibt es keinen Weg, diese Stammfunktion herzuleiten. Man muss die bekannte Stammfunktion ableiten und damit zeigen, dass diese zur Funktion  $f(x)$  passt.
- B) Wegen A) macht es Sinn, sich Tabellen von Funktionen und ihren Ableitungen zu bilden. Diese können dann rückwärts gelesen beim Integrieren helfen. So eine Tabelle ist z.b. im Bronstein zu finden. Es können auch beliebige andere Quellen genutzt werden wenn diese a) angegeben werden und b) die Stammfunktion per Ableiten überprüft wurde.
- C) Programme wir Mathematica können relativ viele Integrale auch analytisch lösen. Auch hier gilt, Quelle angeben und (wenn möglich) überprüfen.
- D) Integrale können auch numerisch per PC und analog (Fläche vermessen) gelöst werden.
- E) Es gibt kein allgemeines Rezept für das Lösen eines Integrales. Daher ist Integrieren eine Kunst, das Ableiten hingegen eher ein Handwerk.
- F) Wenn wir ein Integral ohne Grenzen angeben  $\int dx f(x)$ , ist die entsprechende Stammfunktion von  $f(x)$  gesucht. Stammfunktionen sind immer nur bis auf eine additive Konstante eindeutig:  $\int dx f(x) = F(x) + C$

Beispiel Hauptsatz: Für  $n \in \mathbb{N}$  gilt:

$$
\frac{\mathrm{d}}{\mathrm{d}x} \left( \frac{x^{n+1}}{n+1} + C \right) = \frac{n+1}{n+1} x^{n+1-1} + 0 = x^n
$$

$$
\Rightarrow \int \mathrm{d}x \ x^n = \frac{x^{n+1}}{n+1} + C
$$

Wir können also für eine ganze Klasse von Funktionen (Polynome) das Integral leicht lösen. Funktioniert das auch, wenn die Potenz eine reelle Zahl ist, also  $x^{\alpha}$  mit  $\alpha \in \mathbb{R}$ ? In allen Fällen bis auf einen, geht das Problemlos. Dieser Spezialfall ist  $\alpha = -1$ , weil wir dann die Stammfunktion nicht nach der bekannten Regel bilden können (würden durch 0 teilen). Wir benötigen also noch die Stammfunktion von  $x^{-1} = \frac{1}{x}$  $\frac{1}{x}$ . Zum Glück haben wir diese im letzten Kapitel schon gesehen, weil  $\frac{d}{dx} \log(x) = \frac{1}{x}$ . Damit ergibt sich:

$$
\int dx \ x^{\alpha} = \frac{x^{\alpha+1}}{\alpha+1} + C \quad | \ \forall \ \alpha \neq -1
$$

$$
\int dx \ x^{-1} = \log(|x|) + C
$$

#### 8.3 Integrationsverfahren

#### 8.3.1 Partialbruchzerlegung

Die Idee ist, einen Bruch durch algebraische Umformungen aufzuteilen, sodass am Ende zwar mehr, aber einfachere Brüche zu integrieren sind. Beispiel: Wir wollen  $f(x) = \frac{1}{1-x^2}$  integrieren. Wir nutzen den Ansatz:

$$
\frac{1}{1-x^2} = \frac{1}{(1+x)(1-x)} = \frac{A}{1+x} + \frac{B}{1-x} = \frac{A(1-x) + B(1+x)}{(1+x)(1-x)}
$$

Um A und B zu bestimmen, nutzen wir einen Koeffizientenvergleich:

$$
1 = A + B + x \cdot (-A + B)
$$

Wir teilen diese Gleichung auf in Terme mit und ohne x:

$$
A + B = 1 \quad \text{und} \quad B - A = 0
$$

$$
\Rightarrow A = B = \frac{1}{2}
$$

und somit können wir das Integral:

$$
\int dx \frac{1}{1 - x^2} = \int dx \left( \frac{1}{2} \frac{1}{1 + x} + \frac{1}{2} \frac{1}{1 - x} \right) = \frac{1}{2} \left( \log(1 + x) - \log(1 - x) + C \right)
$$

lösen.

#### 8.3.2 Strukturen erkennen

Manche Integrale lassen sich leichter lösen, wenn man bestimmte Strukturen im Integranden (= die zu integrierende Funktion) erkennt und zwar als ...

$$
\frac{d}{dx}\left(\frac{1}{n+1}g^{n+1}(x)\right) = g^n(x) \cdot g'(x) \quad \Rightarrow \quad \int dx \; g^n(x) \cdot g'(x) = \left(\frac{1}{n+1}g^{n+1}(x) + C\right)
$$

Beispiel:

$$
\int dx \frac{1}{x} \log^4(x) = \frac{1}{5} \log^5(x) + C
$$

 $\ldots$  g'/g

$$
\frac{\mathrm{d}}{\mathrm{d}x}\log(g(x)) = \frac{g'(x)}{g(x)} \quad \Rightarrow \quad \int \mathrm{d}x \; \frac{g'(x)}{g(x)} = \log(g(x)) + C
$$

Beispiele:

$$
\int dx \frac{3x^2}{1+x^3} = \log(1+x^3) + C
$$

$$
\int dx \frac{1}{x \log(x)} = \int dx \frac{1/x}{\log(x)} = \log(\log(x)) + C
$$

#### 8.3.3 partielle Integration

Auch bei dieser Methode geht es darum, eine bestimmte Struktur zu erkennen. Diese ist aber nicht eindeutig festgelegt, vielmehr hat man eine gewissen Freiheit. Man möchte den Integranden  $f(x)$  in zwei Funktionen  $u'(x)$  und  $v(x)$  aufteilen. Die Idee ist:

$$
\frac{d}{dx}(u(x)v(x)) = u'(x)v(x) + u(x)v'(x)
$$

$$
\Leftrightarrow u'(x)v(x) = \frac{d}{dx}(u(x)v(x)) - u(x)v'(x)
$$

$$
\Rightarrow \int dx \ u'(x)v(x) = (u(x)v(x)) - \int dx \ u(x)v'(x)
$$

bzw. mit Grenzen:

$$
\Rightarrow \int_a^b dx u'(x)v(x) = [u(x)v(x)]_a^b - \int_a^b dx u(x)v'(x)
$$

Die partielle Integration löst also kein Integral, sondern macht aus einem Integral ein anderes plus einen Anteil, der schon integriert wurde. Das neu entstandene Integral muss dabei nicht notwendigerweise einfacher sein, als das ursprüngliche. Wenn man geschickt vorgeht, kann diese Technik aber das Lösen enorm vereinfachen:

Beispiele: A)  $\int_0^1 dx \ 2x \log(x)$  Zunächst legen wir fest:

$$
u'(x) = 2x \& v(x) = \log(x) \Rightarrow u(x) = x^2 \& v'(x) = \frac{1}{x}
$$

Und formen nun das Integral um:

$$
\int_0^1 dx \ 2x \log(x) = [x^2 \log(x)]_0^1 - \int_0^1 dx \ x^2 \frac{1}{x} = [x^2 \log(x)]_0^1 - \int_0^1 dx \ x = 0 + 0 - \left[\frac{1}{2}x^2\right]_0^1 = -\frac{1}{2}
$$

B)  $\int_0^\infty dx\ x e^{-x}$  Zunächst legen wir fest:

$$
u'(x) = e^{-x} \& v(x) = x \Rightarrow u(x) = -e^{-x} \& v'(x) = 1
$$

Und formen nun das Integral um:

$$
\int_0^\infty dx \, x e^{-x} = [-x e^{-x}]_0^\infty + \int_0^\infty dx \, e^{-x} = 0 - [e^{-x}]_0^\infty = 1
$$

Hierbei wurde " $e^{-\infty} = 0$ " verwenden, genauer und korrekter wäre gewesen:  $\lim_{y \to \infty} e^{-y} = 0$ .

C)  $\int dx \cos^2(x)$  Zunächst legen wir fest:

$$
u'(x) = \cos(x) \& v(x) = \cos(x) \Rightarrow u(x) = \sin(x) \& v(x) = -\sin(x)
$$

Und formen nun das Integral um:

$$
\int dx \cos^2(x) = \cos(x)\sin(x) + \int dx \sin^2(x)
$$

#### 8 INTEGRALE 47

Auf den ersten Blick hat man hier nichts gewonnen, da das Integral ¨uber der Sinus zum Quadrat genauso schwierig ist, wie jenes über den Kosinus zu Beginn. Wir könnten jetzt eine zweite partielle Integration durchführen, würden dann aber wieder am Anfang raus kommen und hätten nur im Kreis gerechnet. Die Lösung ist hier die Formel  $\cos^2(x) + \sin^2(x) = 1$  zu nutzen, umgeformt nach:  $\sin^2(x) = 1 - \cos^2(x)$ :

$$
\int dx \cos^2(x) = \cos(x)\sin(x) + \int dx \, 1 - \int dx \, \cos^2(x)
$$

$$
\Leftrightarrow 2 \int dx \, \cos^2(x) = \cos(x)\sin(x) + x
$$

$$
\Leftrightarrow \int dx \, \cos^2(x) = \frac{1}{2}(\cos(x)\sin(x) + x)
$$

Und so haben wir die Stammfunktion von Kosinus Quadrat gefunden.

#### 8.3.4 Substitution

Genau wie die vorherige Methode, löst diese keine Integrale, sondern formt nur ein Integral in ein anderes um. Wenn man geschickt vorgeht, kann das neue Integrale deutlich leichter zu lösen sein. Bei der Substitution hat man noch größere Freiheit wie bei der partiellen Integration. Die Grundidee ist, eine neue Funktion einzuführen und damit die bisherige Variable  $x$  zu ersetzen:  $x \to x(t)$ . Diese Funktion  $x(t)$  sollte differenzierbar und umkehrbar sein, d.h.  $t = t(x)$  mit  $x(t(a)) = x$  ist bekannt. In dem Fall gilt die Umkehrung der Kettenregel:

$$
\int_{a}^{b} dx f(x) = \int_{t(a)}^{t(b)} dt \frac{dx}{dt} f(x(t))
$$

Mit dieser Regel wandeln wir also ein Integral über  $x$  in ein Integral über  $t$  um.

Beispiele: A)  $\int_0^\infty dx e^{-x}$  Wir wählen hier:  $e^{-x} = t(x) \Leftrightarrow x(t) = -\log(t)$  Außerdem kann man sich schon einmal notieren:  $\frac{dx}{dt} = -\frac{1}{t}$  $\frac{1}{t}$ . Damit ergibt sich:

$$
\int_0^\infty dx \ e^{-x} = \int_{t(0)}^{t(\infty)} dt \ \left(-\frac{1}{t}\right)t = \int_1^0 dt \ (-1) = 1
$$

Es ist wichtig darauf zu achten, dass alle Terme mit der alten Variablen (x) transformiert worden sind.

B) A)  $\int_1^5 dx$  $\sqrt{2x-1}$  Wir wählen hier:  $2x-1=y(x)$  ⇔  $x(y) = \frac{1}{2}(y+1)$  Außerdem kann man sich schon einmal notieren:  $\frac{dx}{dy} = \frac{1}{2}$  $\frac{1}{2}$ . Damit ergibt sich:

$$
\int_1^5 dx \sqrt{2x-1} = \int_{y(0)}^{y(5)} dy \frac{1}{2}\sqrt{y} = \int_1^9 dy \ y^{1/2} = \frac{1}{2} \left[\frac{2}{3}y^{3/2}\right]_1^9 = \frac{1}{3}(3^3 - 1) = \frac{26}{3}
$$